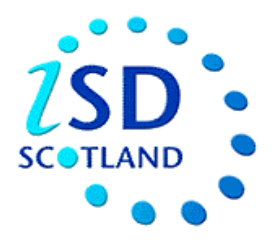

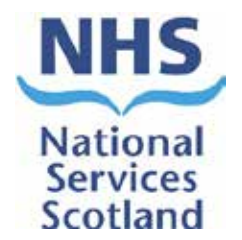

# Scottish Trauma Audit Group (STAG) Re-auditing Trauma Management in Scotland

AUDIT INSTRUCTIONS

### **Document Control**

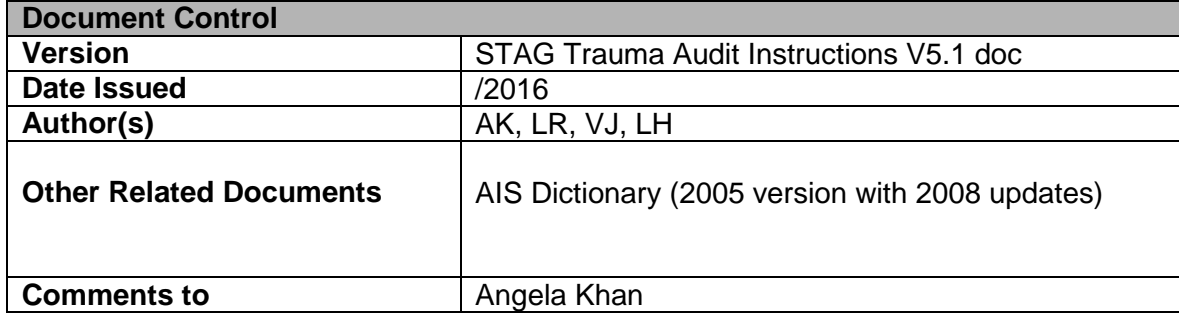

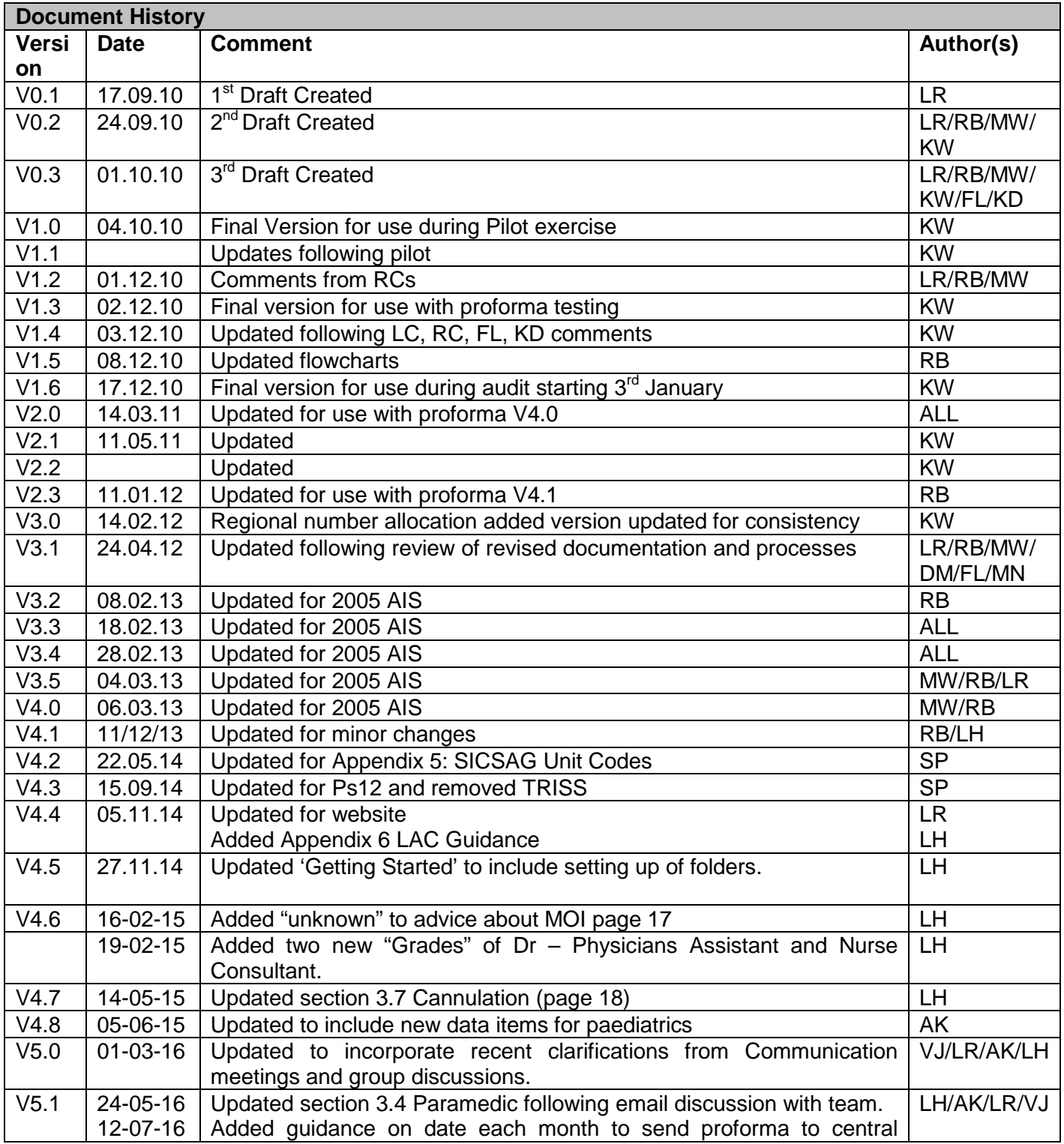

# **Contents**

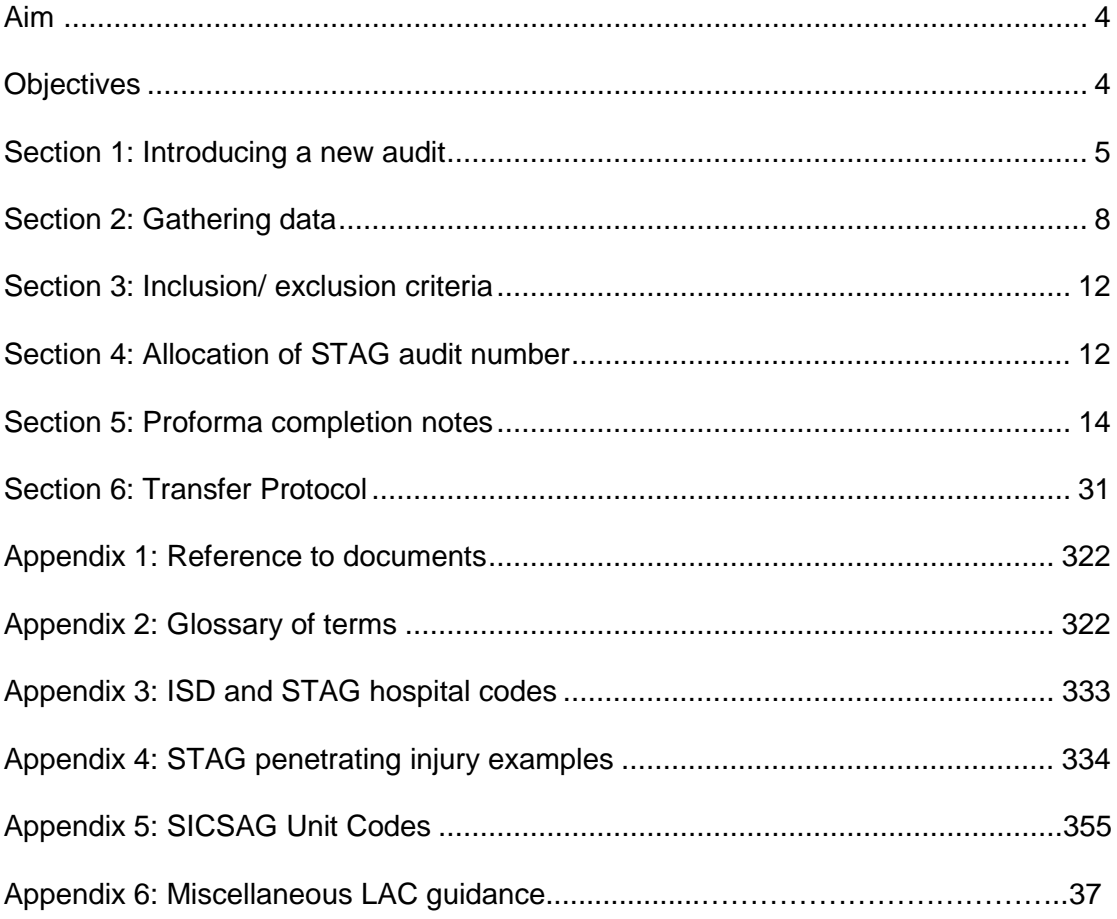

This document is intended to act as a written guide for clarity of the audit process. There are some areas in which the written word may appear more complicated than the process is in practice but a document of this type is required for reference. If there are any doubts about interpretation or further clarity is required then this should be discussed with the Regional Coordinator or the Quality Assurance Manager.

# <span id="page-3-0"></span>**Aim**

The aim of the 'STAG Re-auditing Trauma Management in Scotland Audit' is to 'Improve the emergency management of seriously injured patients in Scotland'.

# <span id="page-3-1"></span>**Objectives**

- To measure current practice against accepted evidenced based standards of  $\overline{\phantom{a}}$ care.
- $\mathcal{L}^{\mathcal{L}}$ To revisit the urban/rural outcome debate in light of the recommendations by the National Audit Office for regionalisation of trauma services in England and Wales.
- To lead a Quality Improvement Program for trauma by providing high quality  $\mathcal{L}^{\pm}$ national trauma data.

# <span id="page-4-0"></span>**Section 1: Introducing a New Audit**

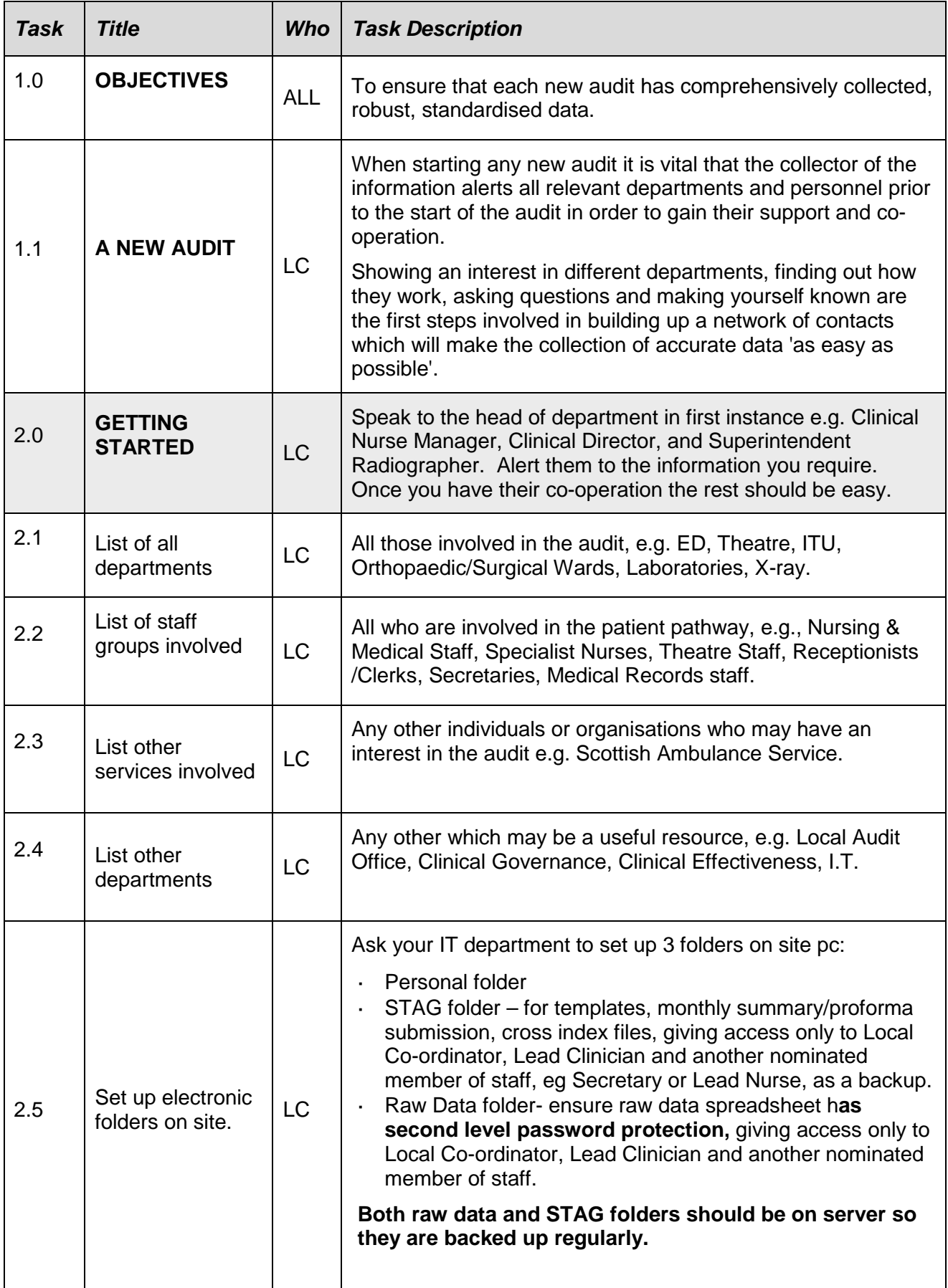

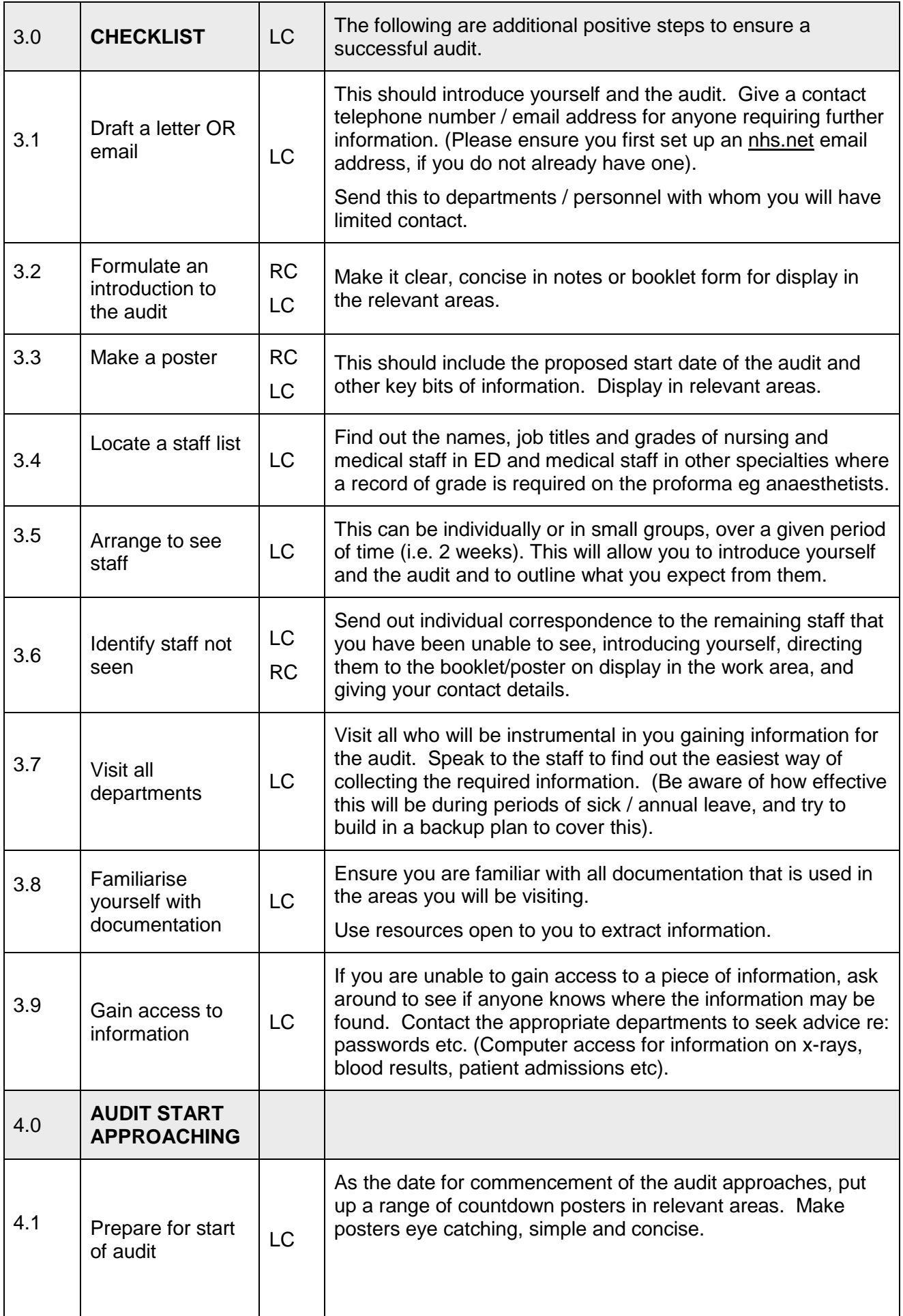

<span id="page-6-0"></span>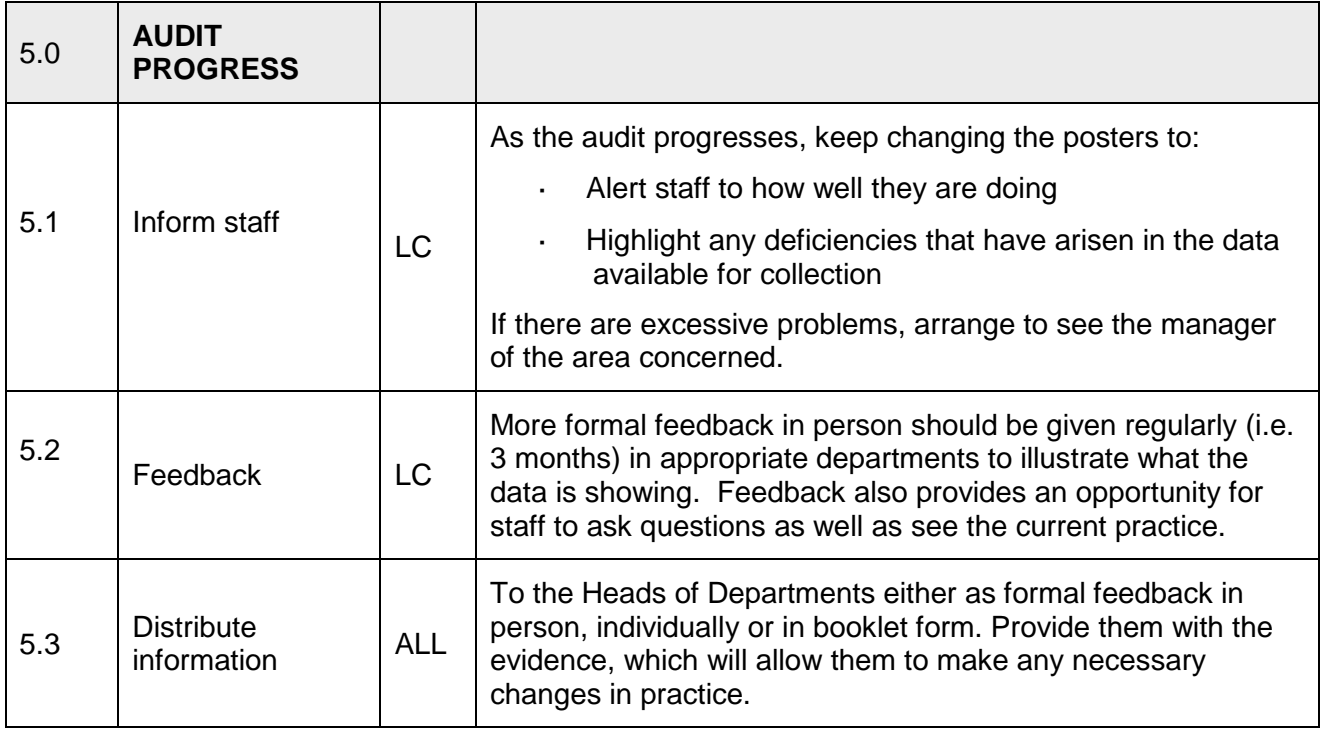

# **Section 2: Gathering Data**

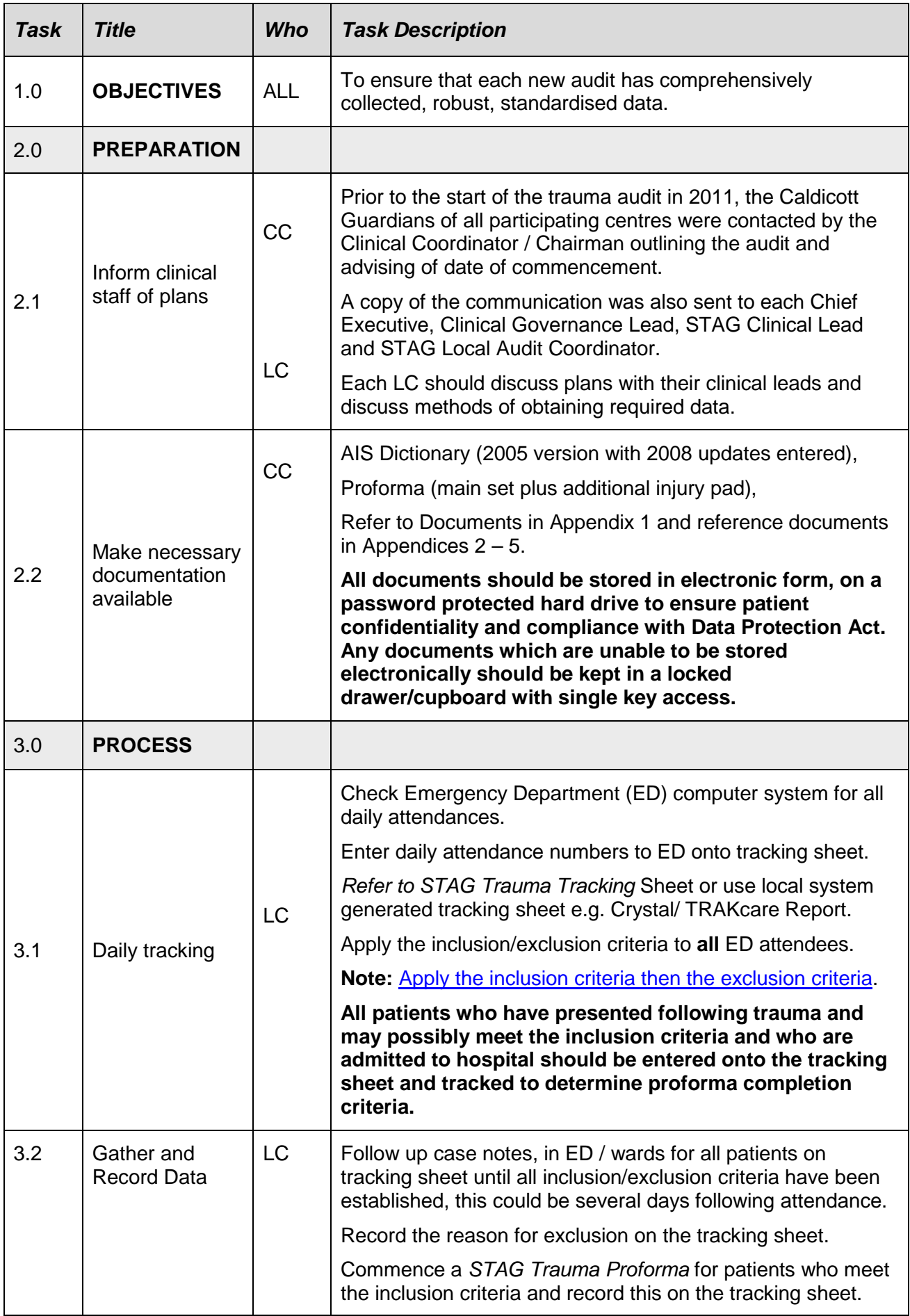

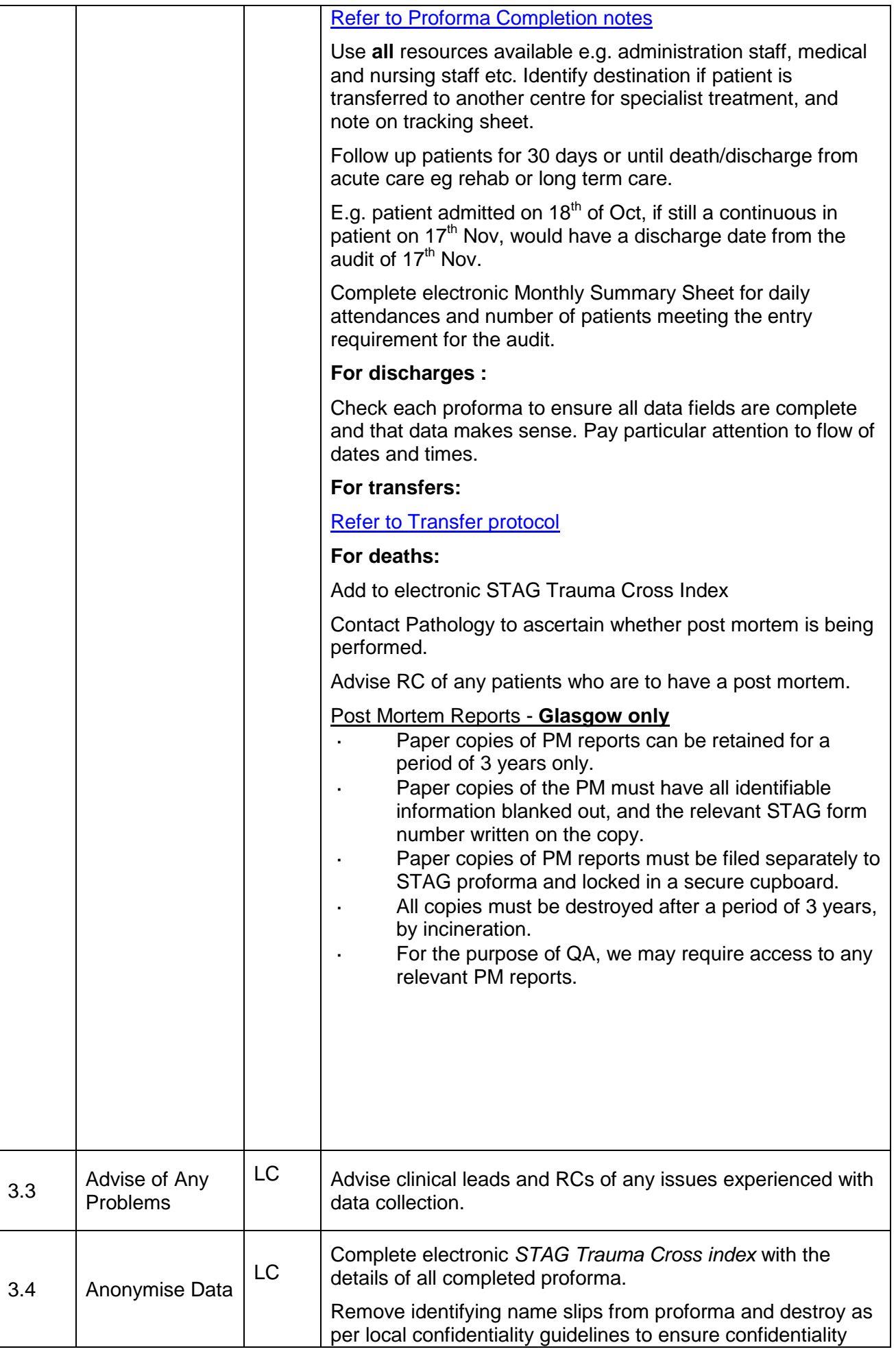

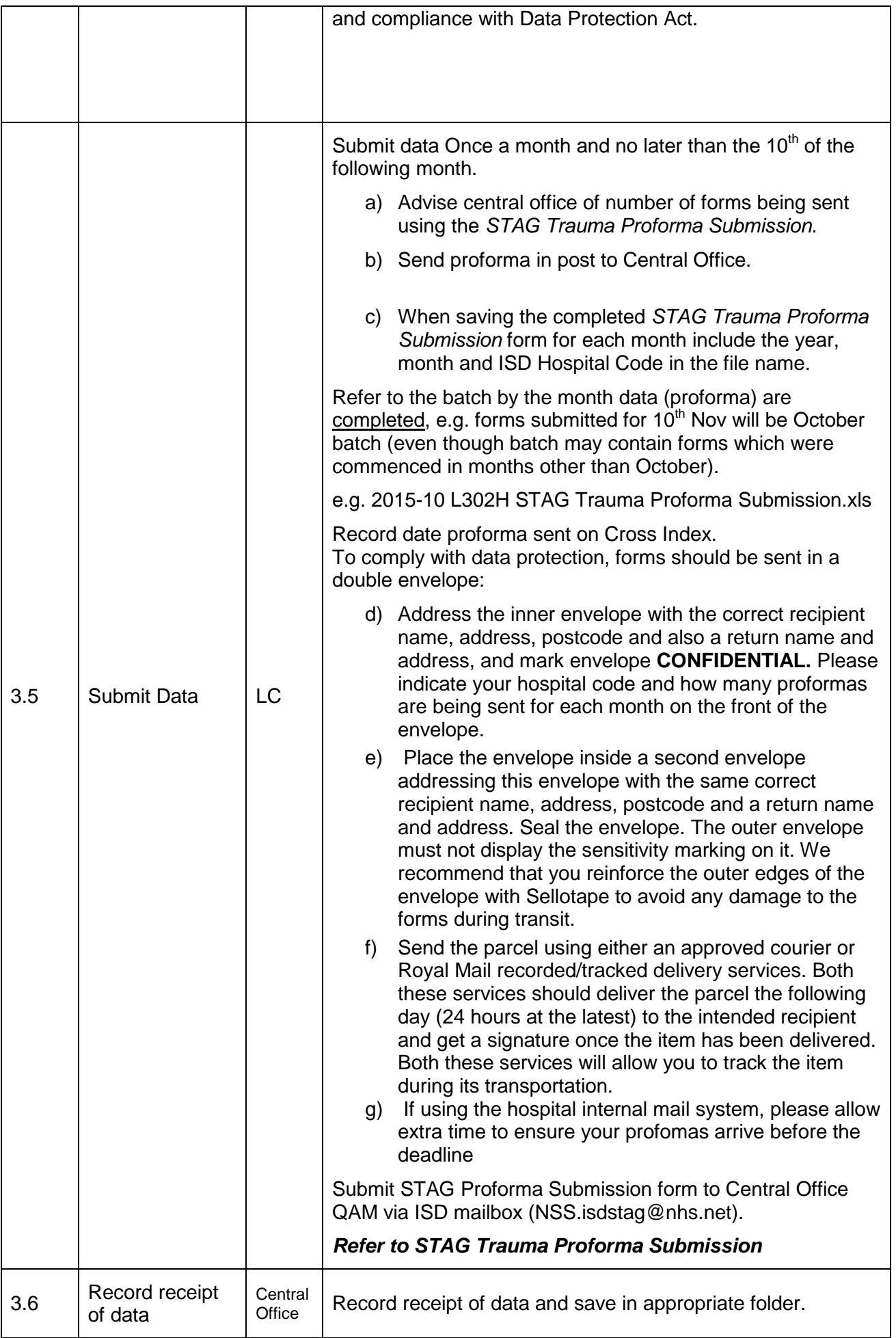

<span id="page-10-1"></span><span id="page-10-0"></span>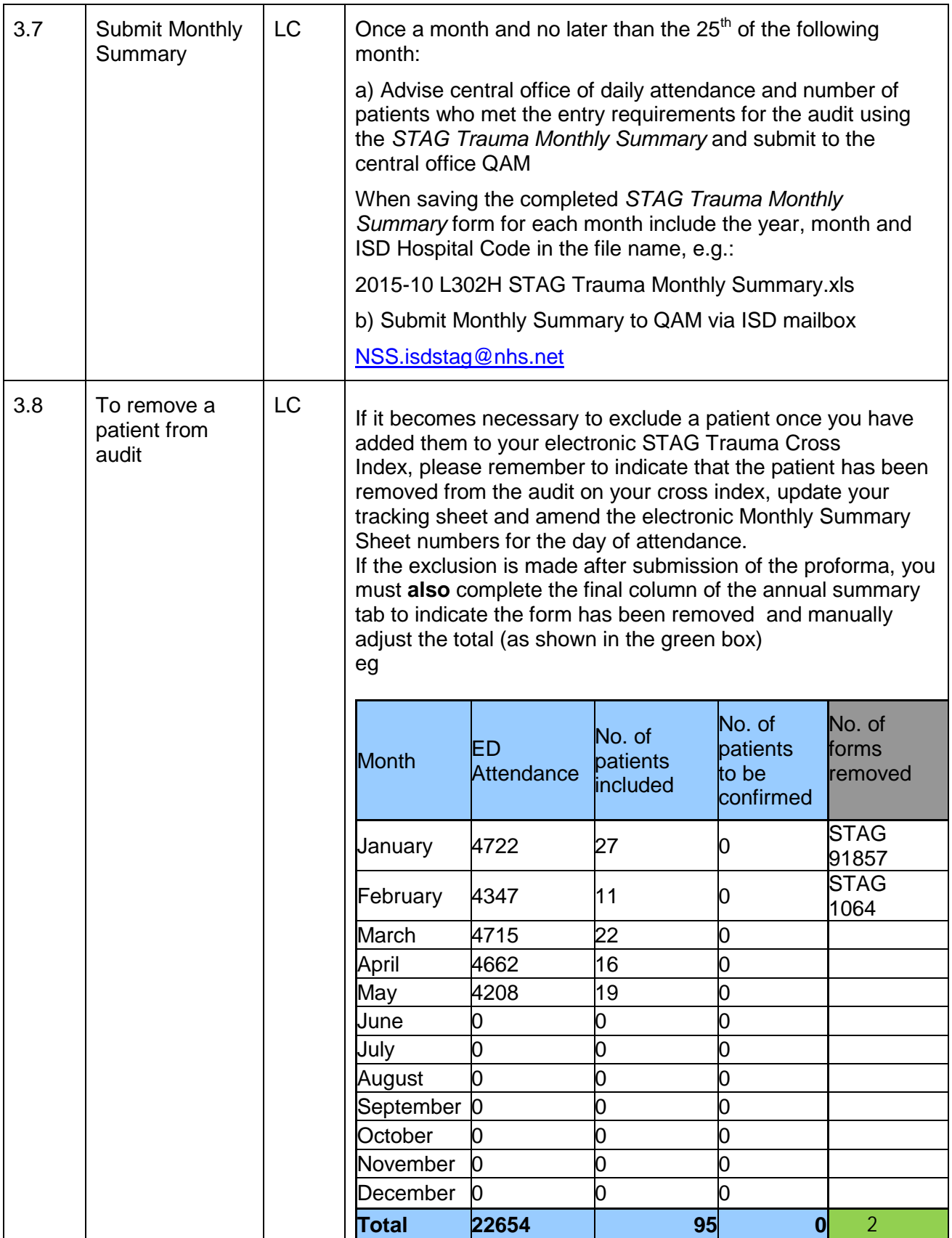

## <span id="page-11-0"></span>**Section 3: Inclusion/exclusion criteria**

Please follow link: [Inclusion/exclusion criteria document](http://www.stag.scot.nhs.uk/docs/2017/STAG-Inclusio-exclusion-Criteria-V5-2.pdf)

<span id="page-11-1"></span>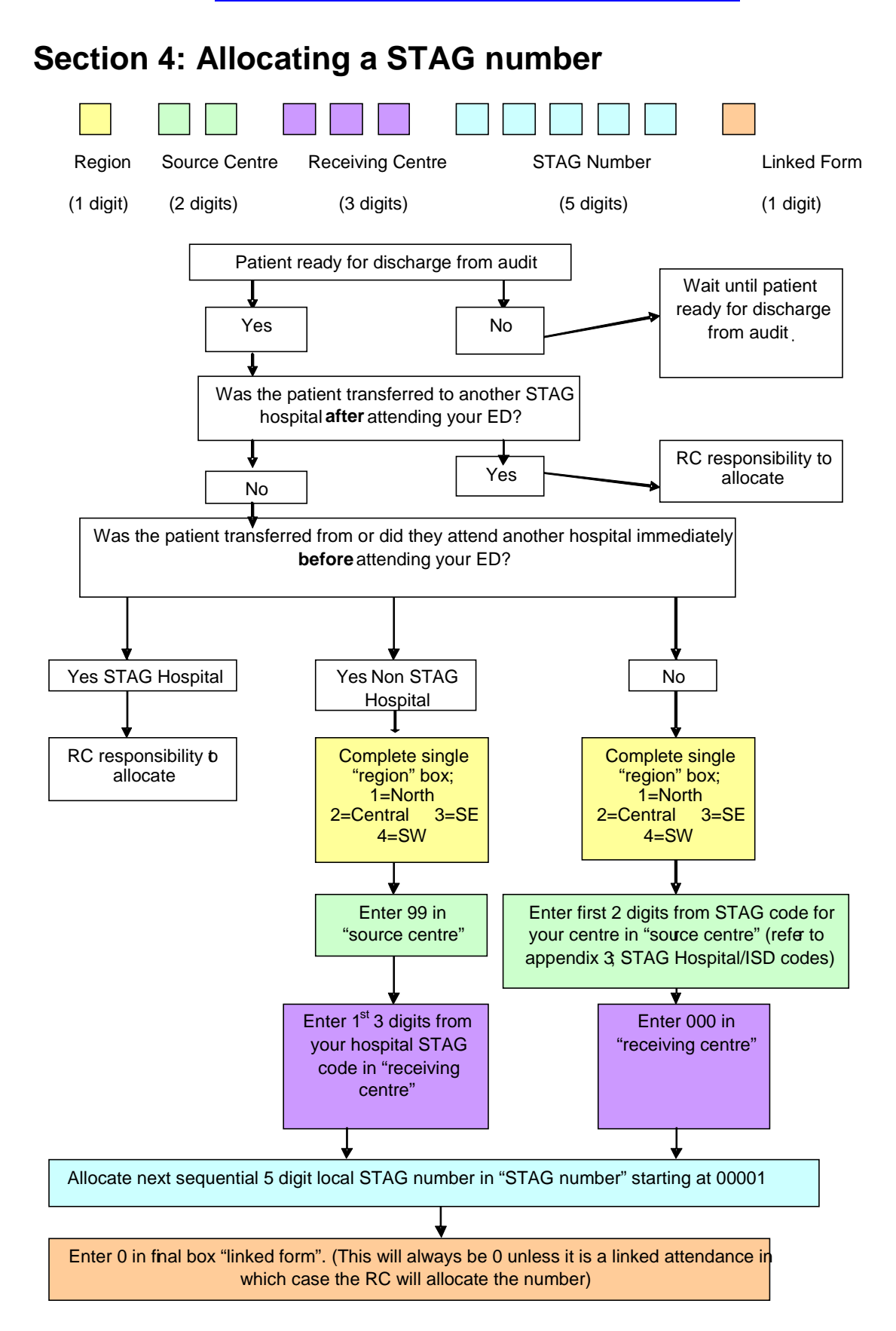

Complete Cross Index and save on password protected server for local storage: *Refer to STAG Trauma Cross Index*

#### **Allocating a number to the late transfer boxes on the trauma pro forma**

A late transfer is when a patient is discharged from ED to another ward/department within the source hospital initially and is then transferred to another STAG hospital.

The late transfer number section of the proforma needs completion only if the patient is discharged from ED to another ward/department within the source hospital then transferred to another STAG hospital, otherwise the late transfer boxes should have 8 entered into each box to denote "not applicable".

#### Allocation of the late transfer number is as follows;

The single digit box "R" should reflect the **regional code** allocated to the hospital, the patient is leaving**.**

The double boxes marked "SC" should reflect the first 2 digits of the **source** centre code allocated to the hospital, the patient is leaving**.**

The triple boxes marked "RC" have two components to their completion. The first 2 of these boxes should reflect the first 2 digits of the *receiving* hospital's hospital code. The last digit should reflect the area within the receiving hospital that the patient was transferred to, as per the list below:

- **0** = Emergency Department
- $1 = Ward/HDU$
- $2 = ITU$
- $3 =$  Neuro
- **4** = Spinal Injuries Unit

This will be verified by the RC on allocation of the STAG number.

#### **Examples:**

A patient transferred from a ward in ARI to SIU. STAG Number 1 34 000 9xxxx. 0 Late transfer number 1 34 364

A patient transferred from a ward in Ninewells to a ward in Crosshouse STAG number 2 58 000 9xxxx. 0 Late transfer number 2 58 511

# <span id="page-13-0"></span>**Section 5: Proforma completion notes**

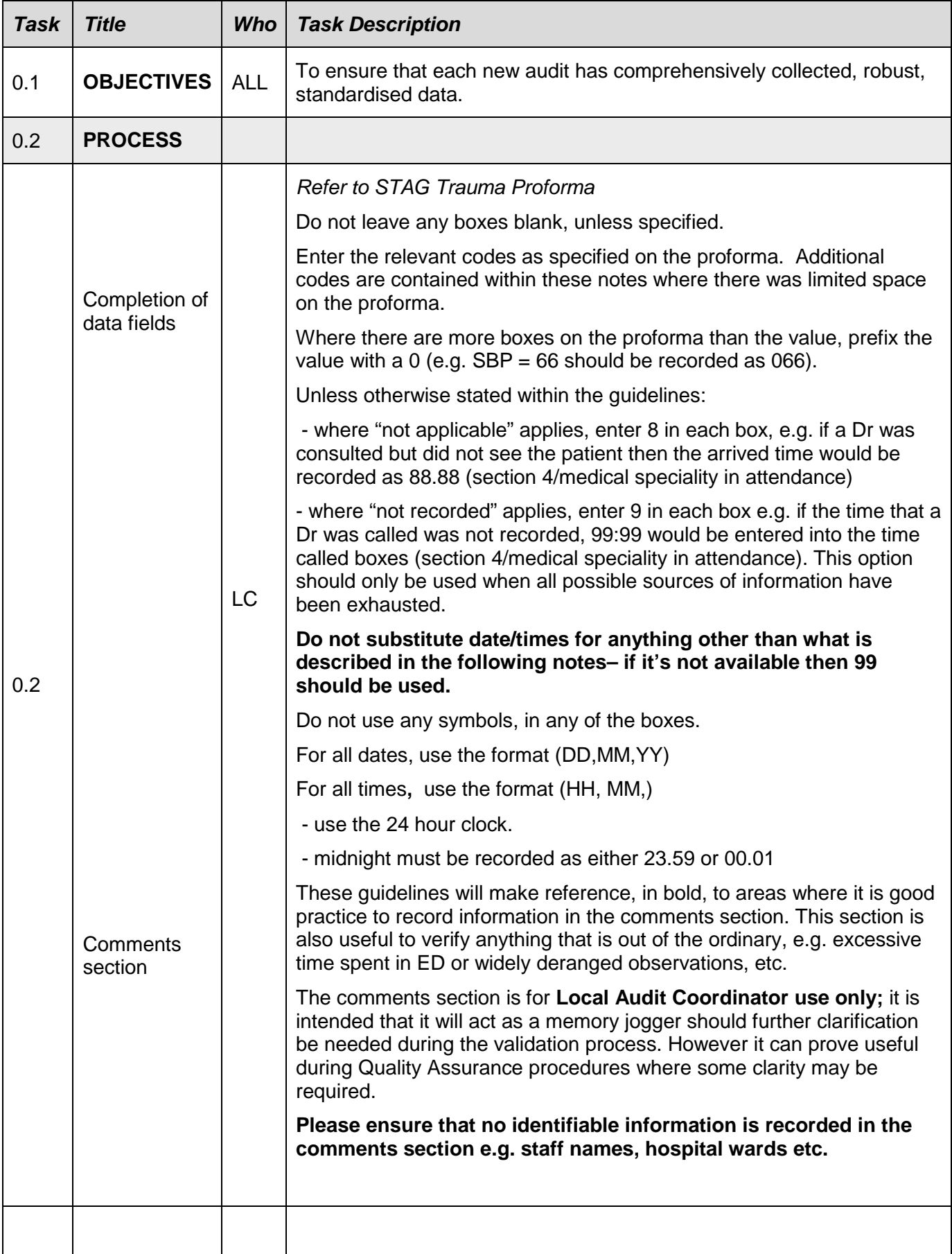

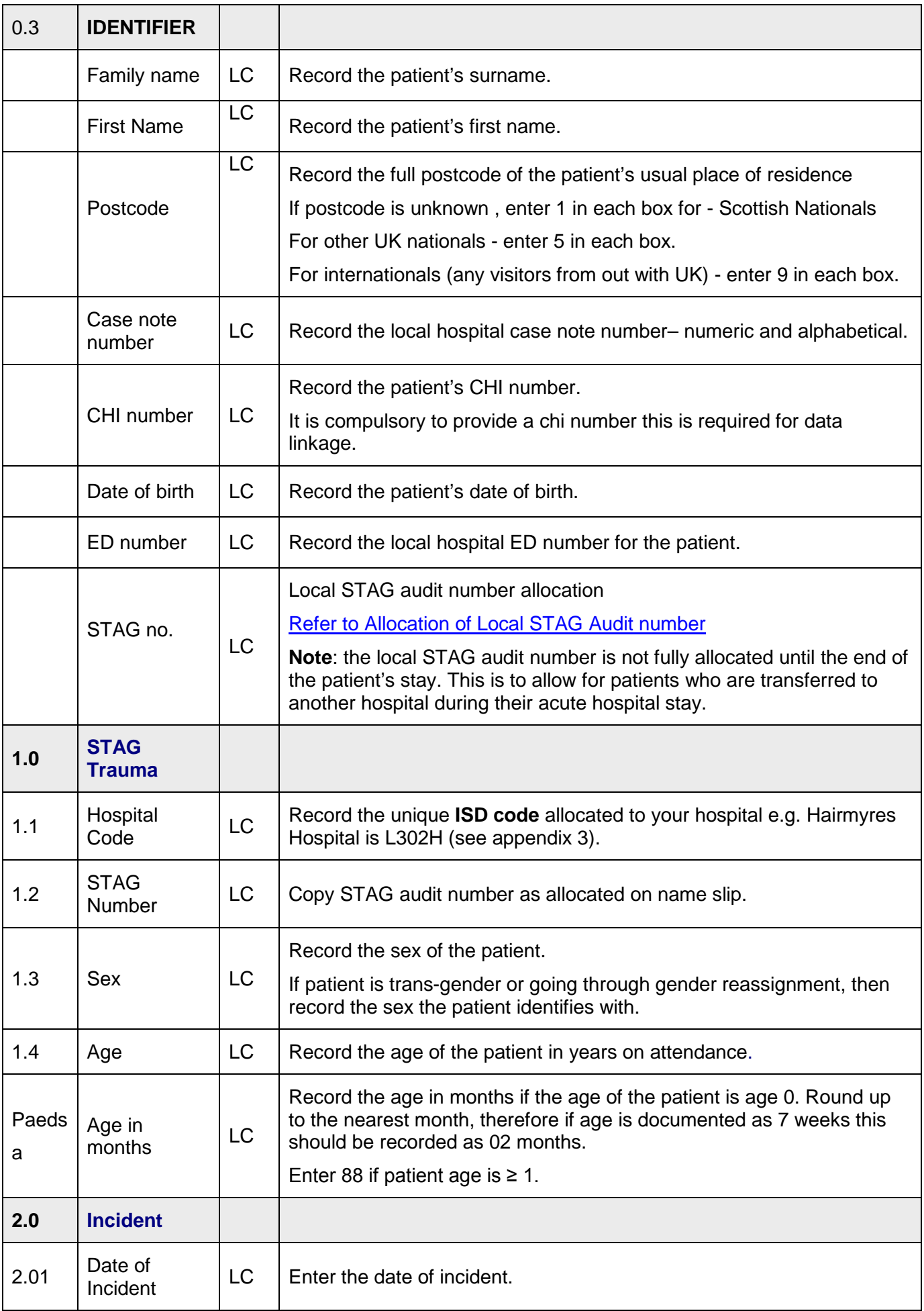

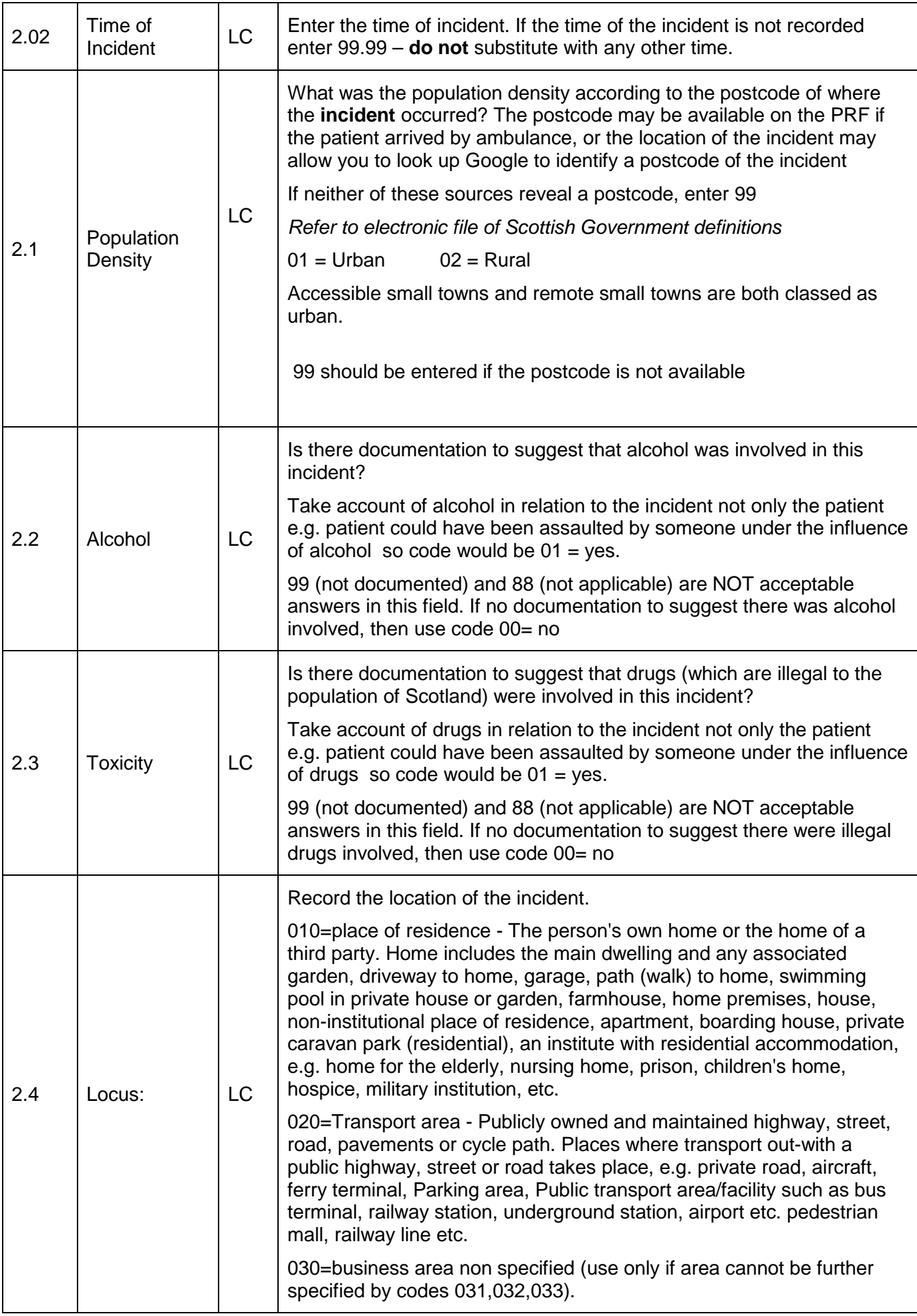

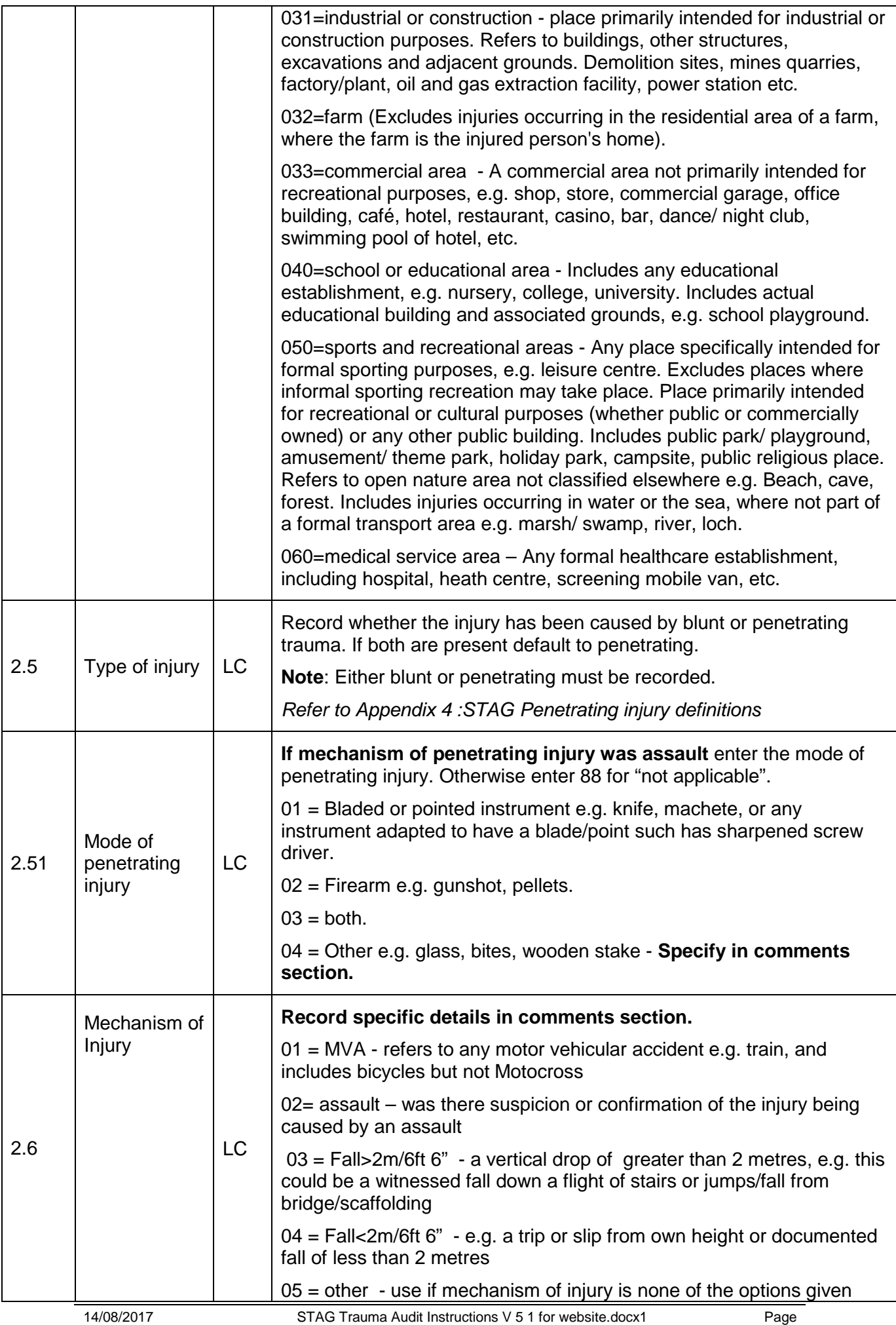

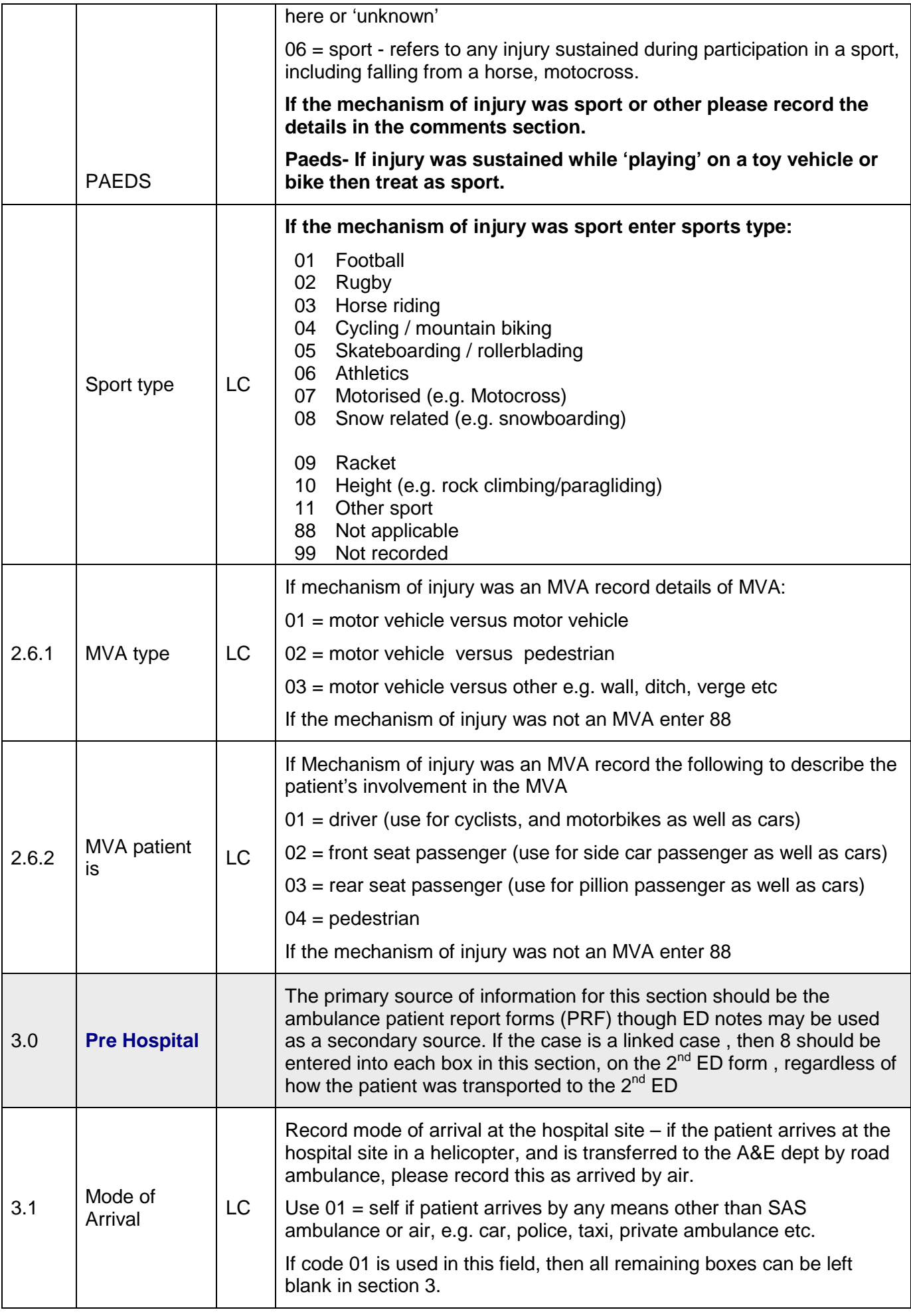

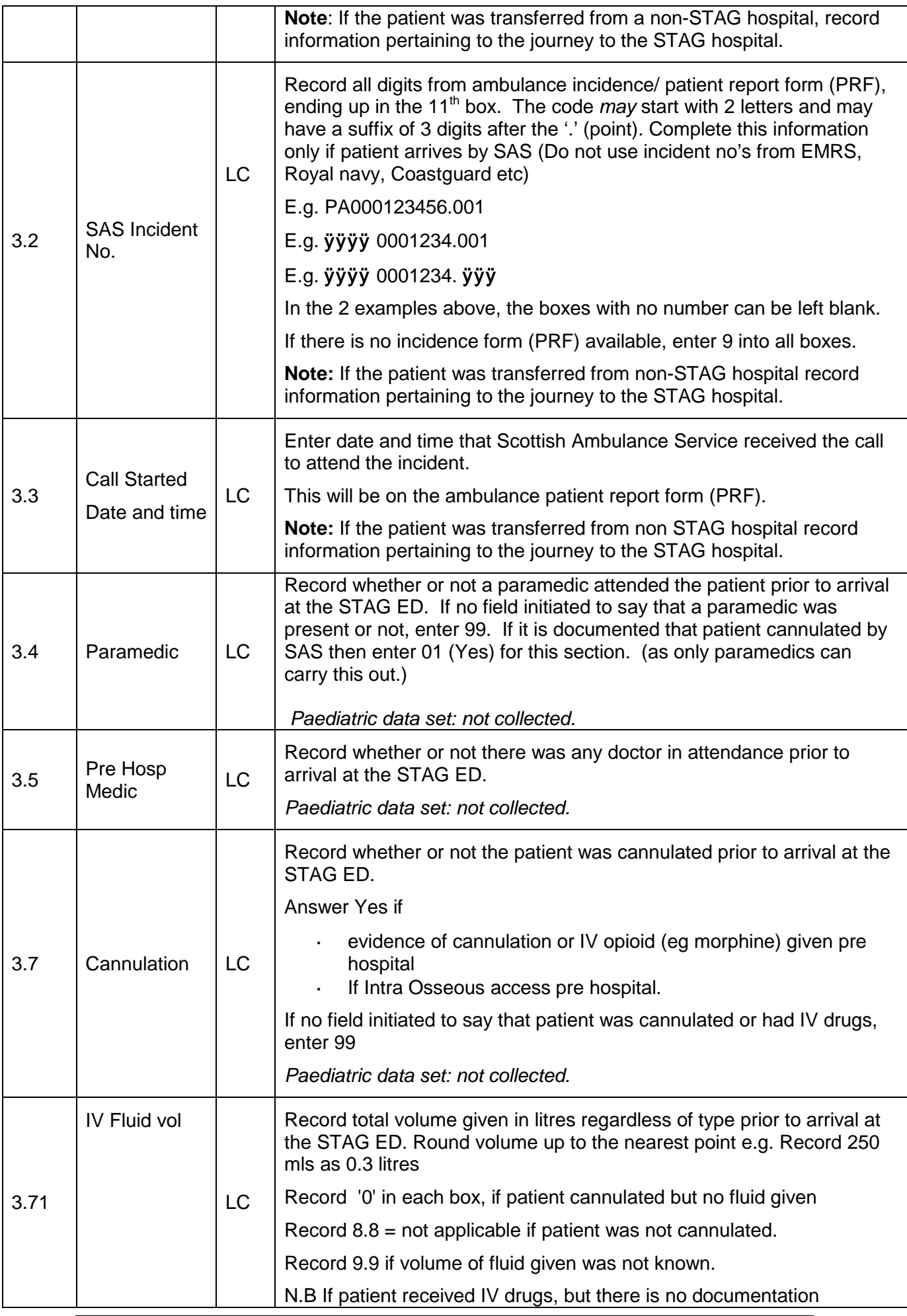

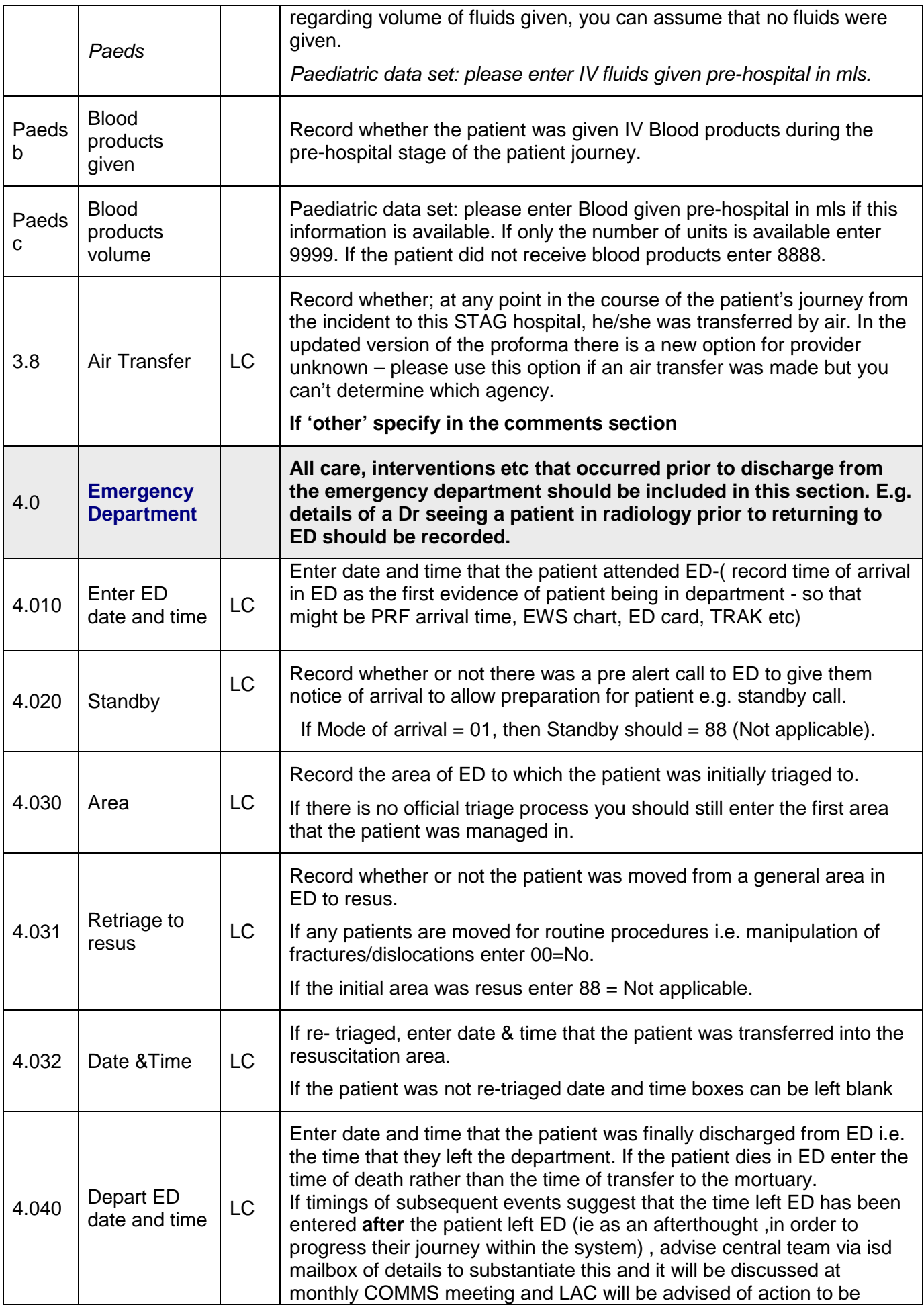

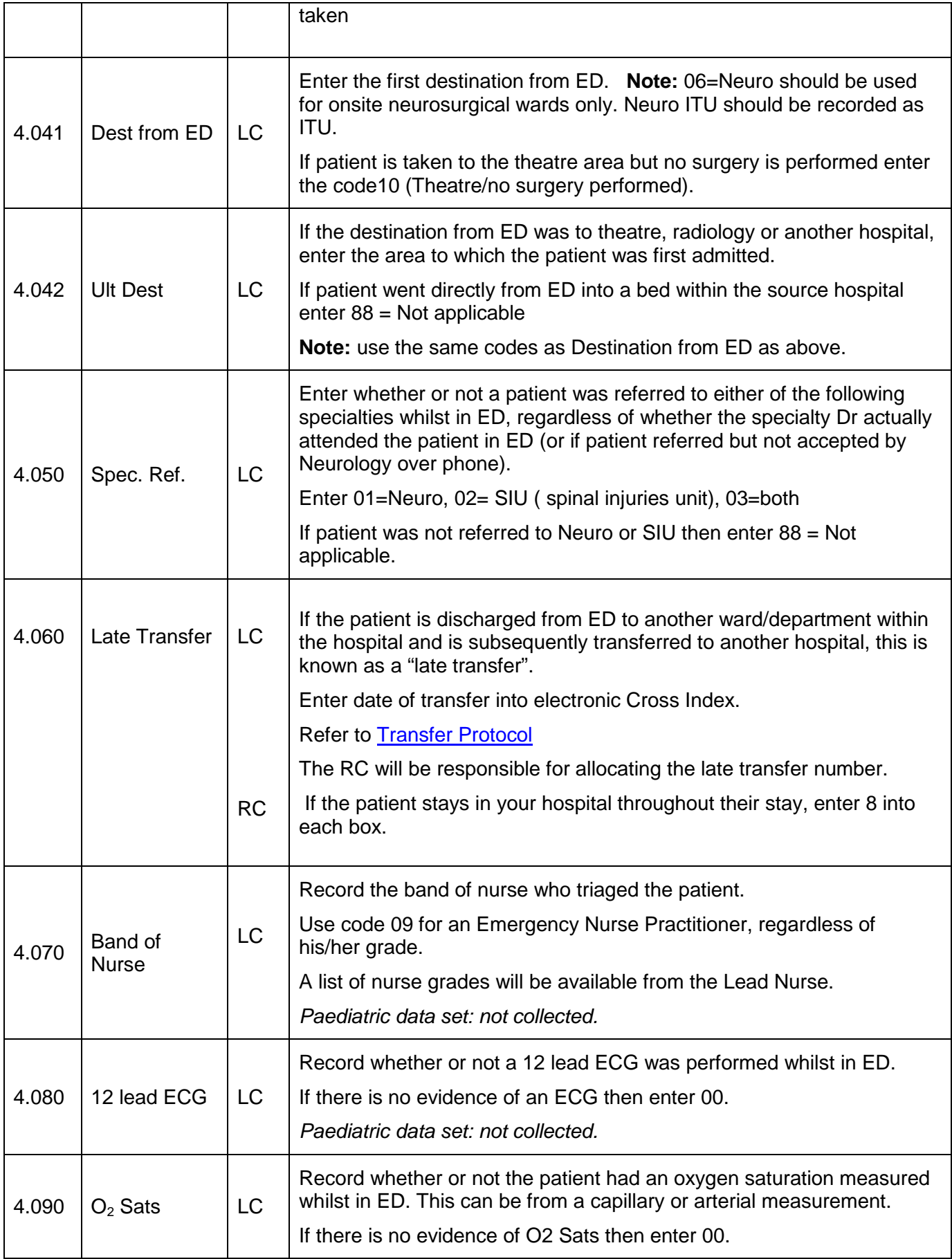

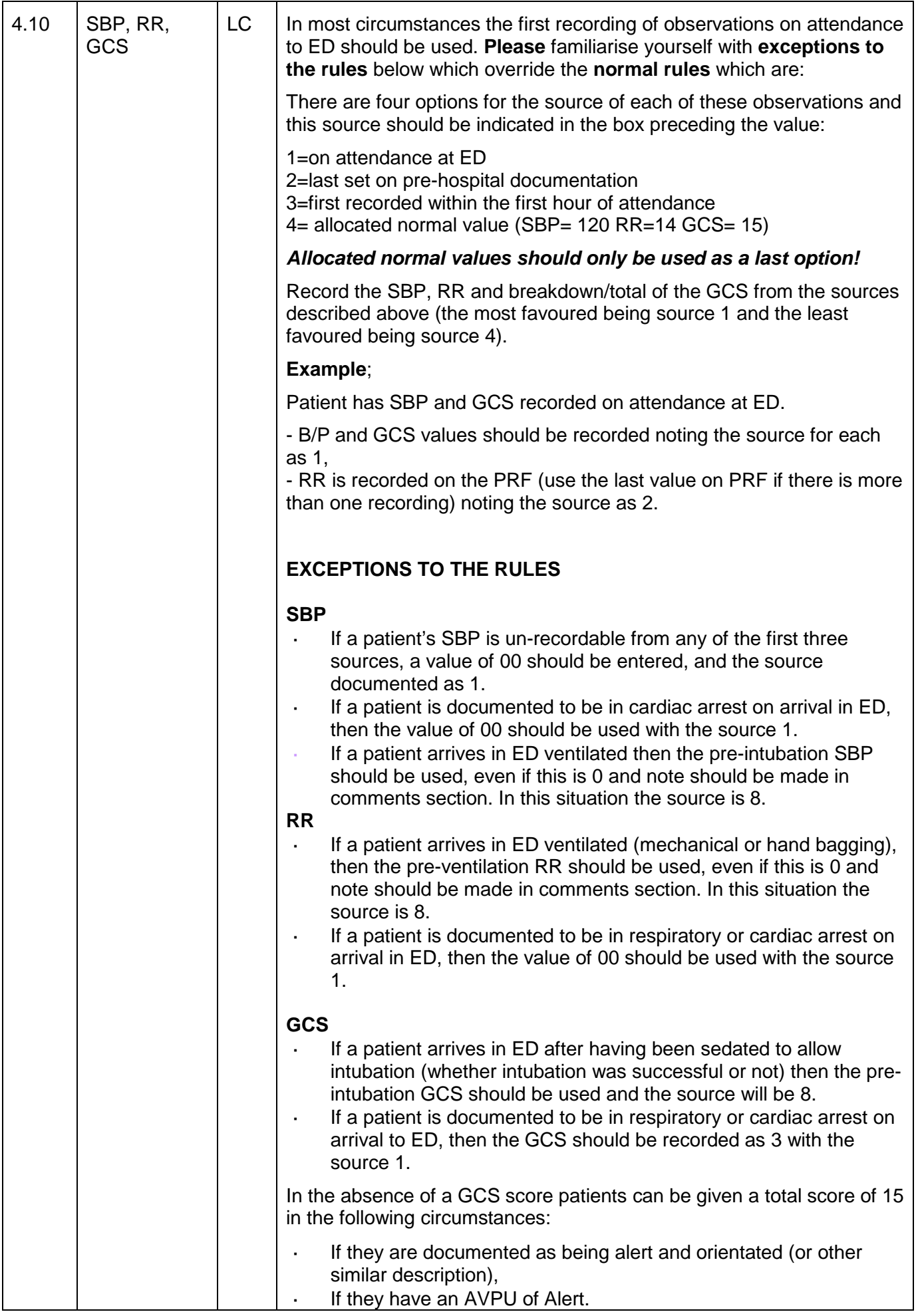

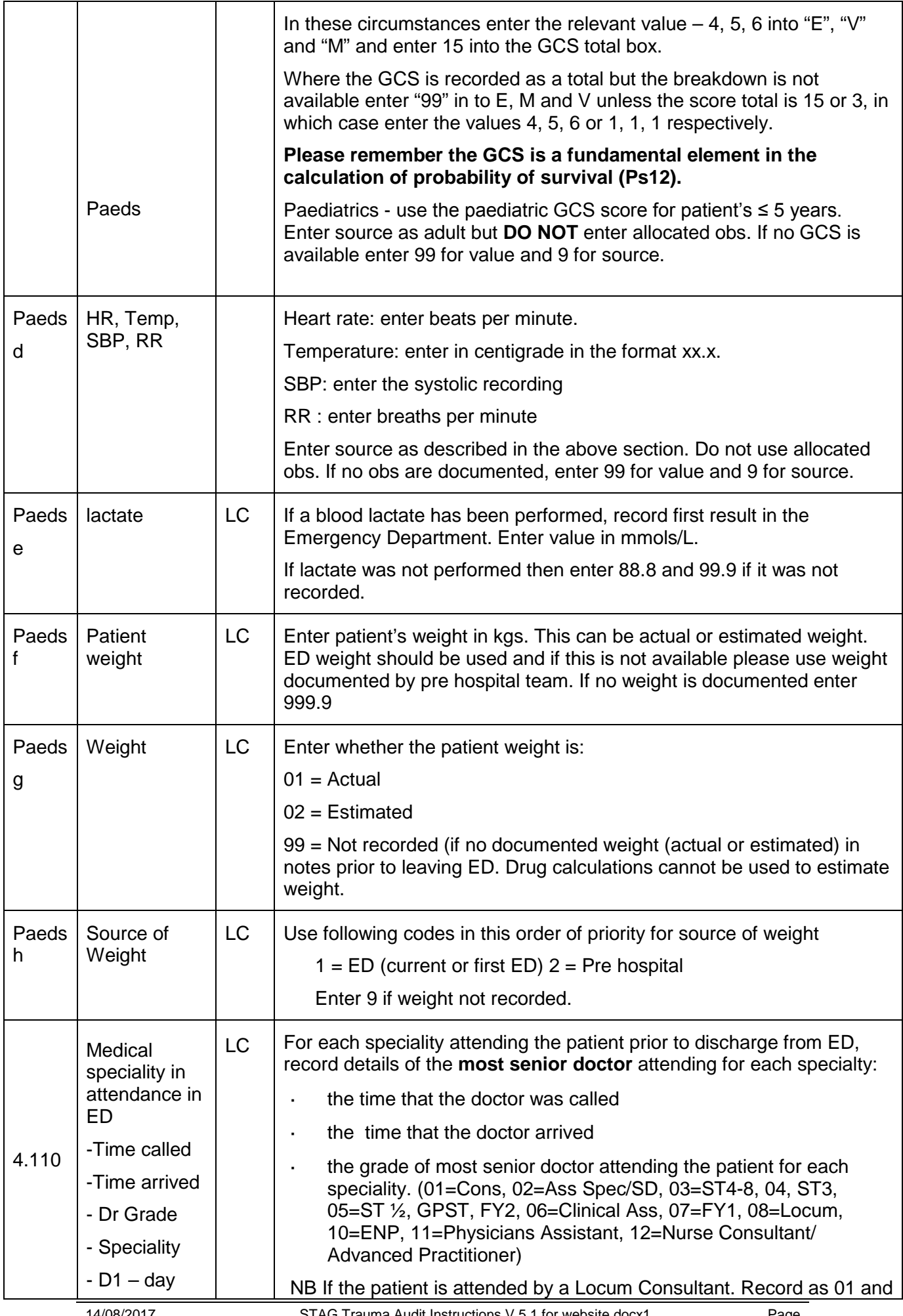

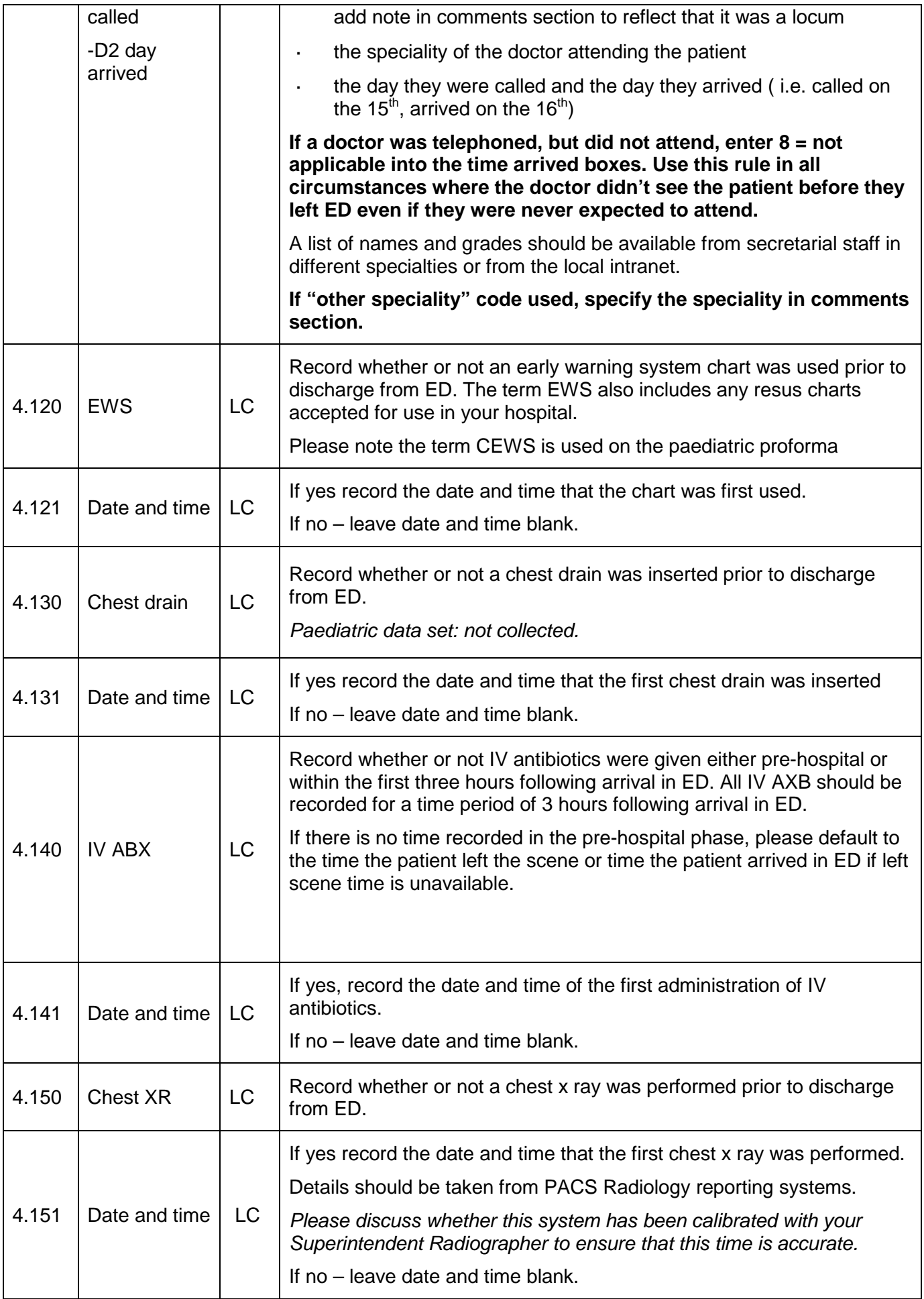

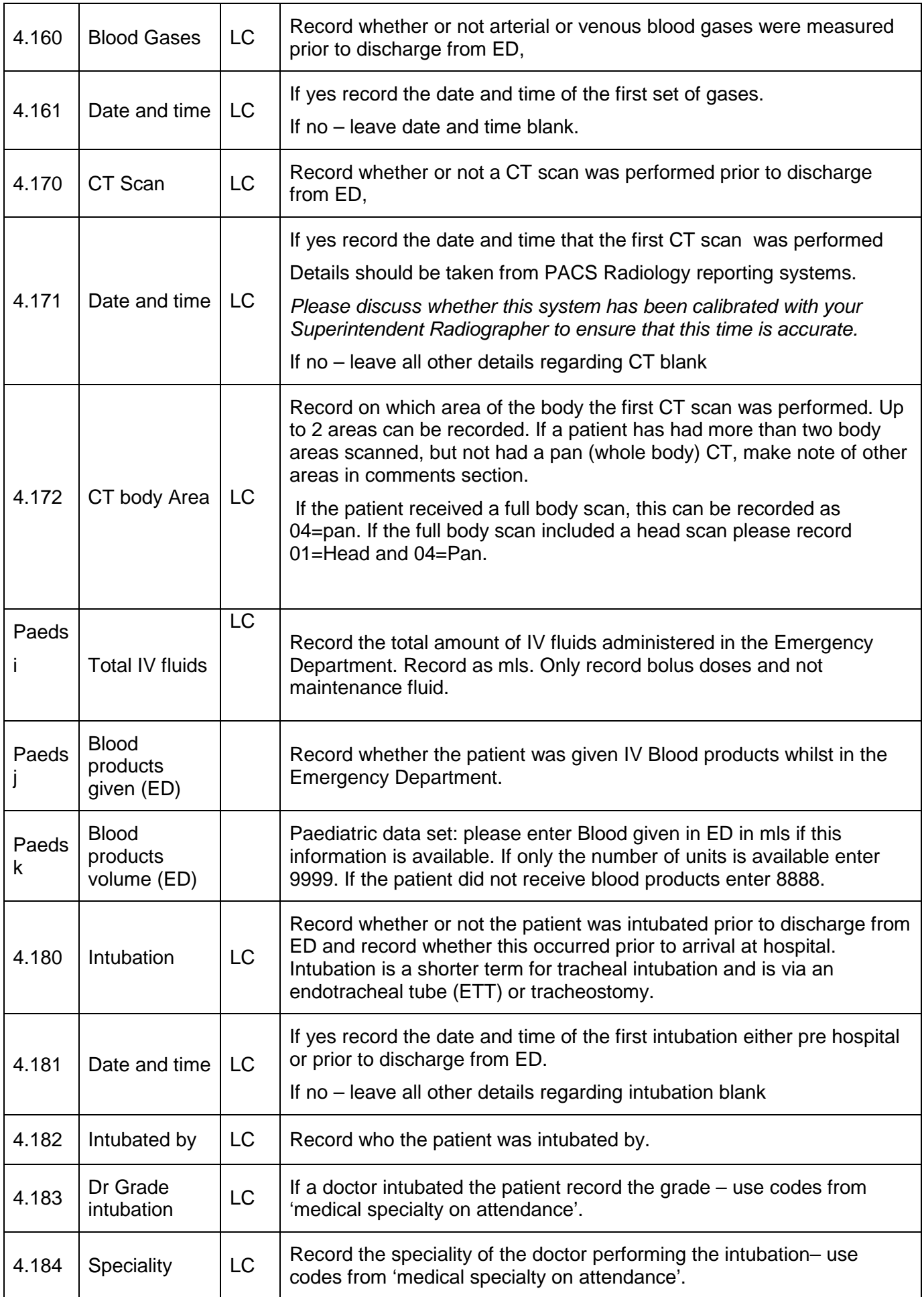

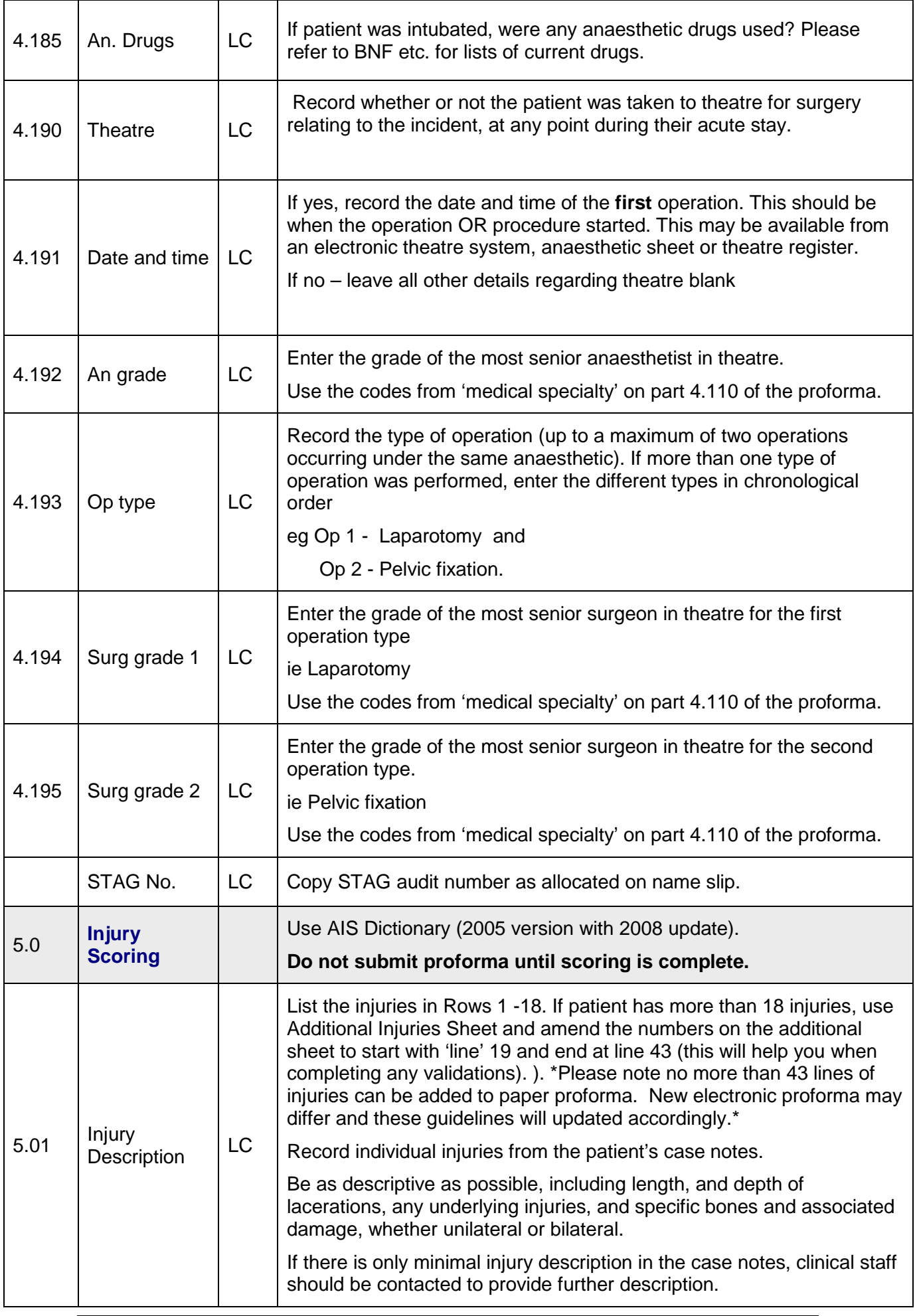

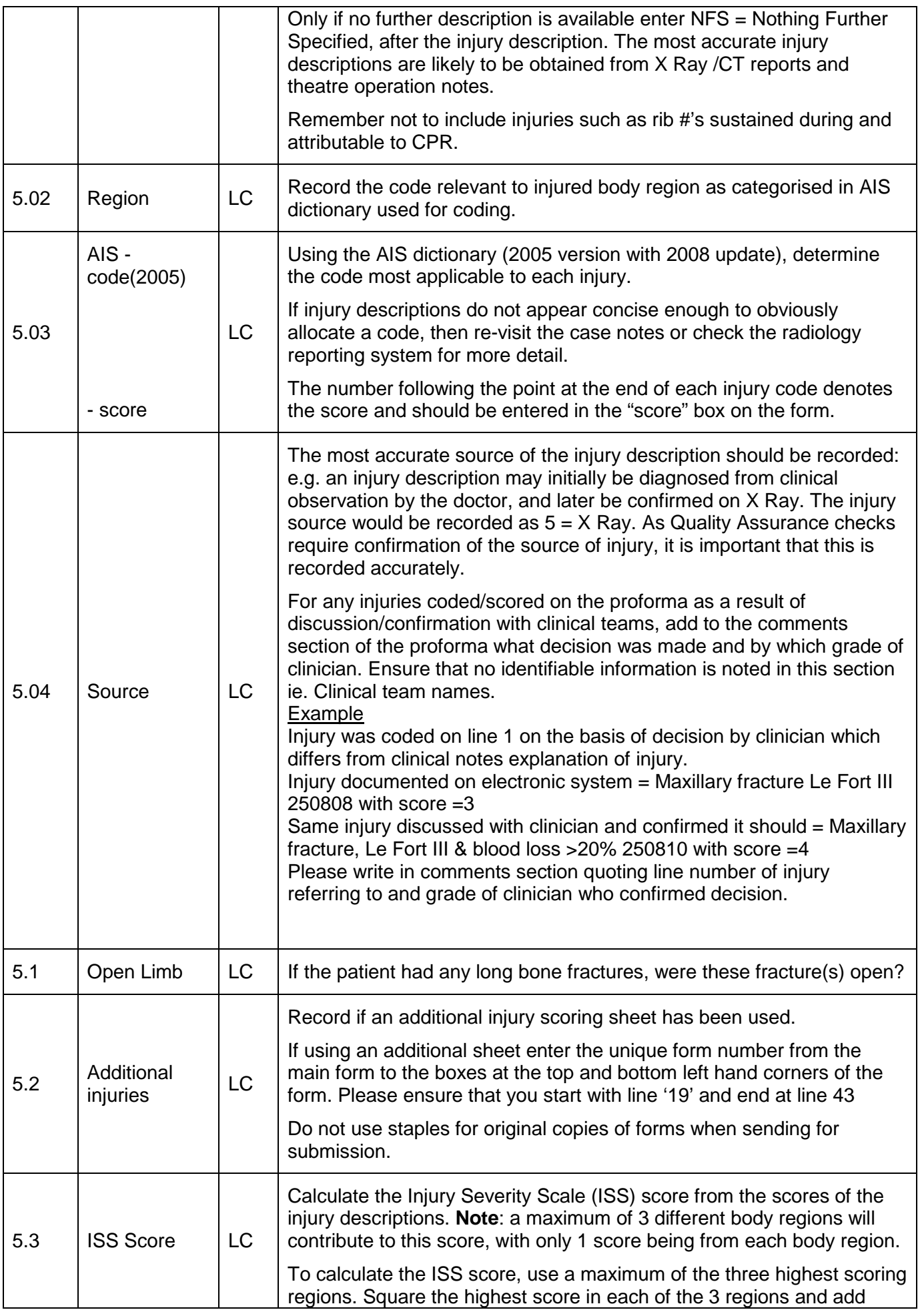

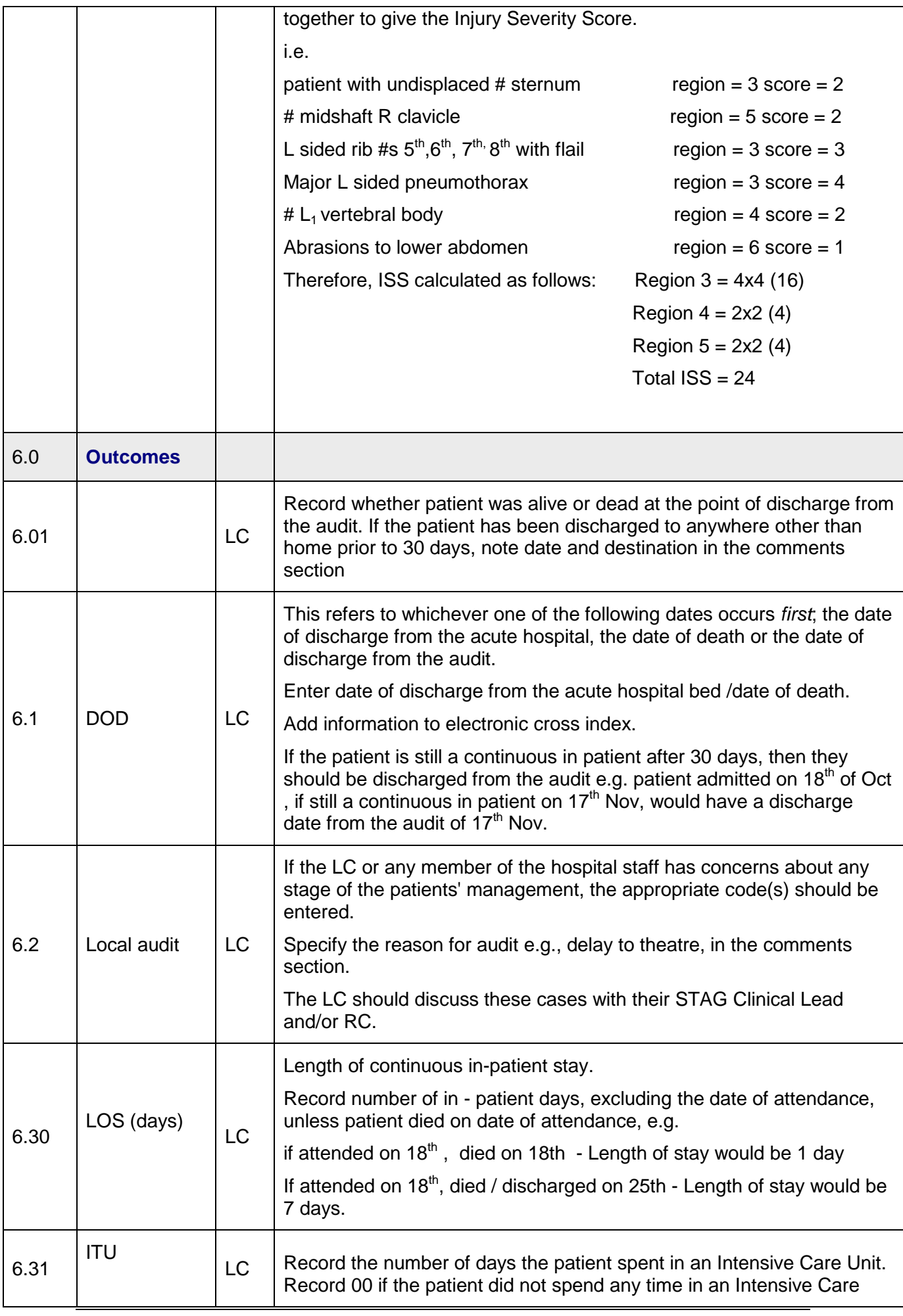

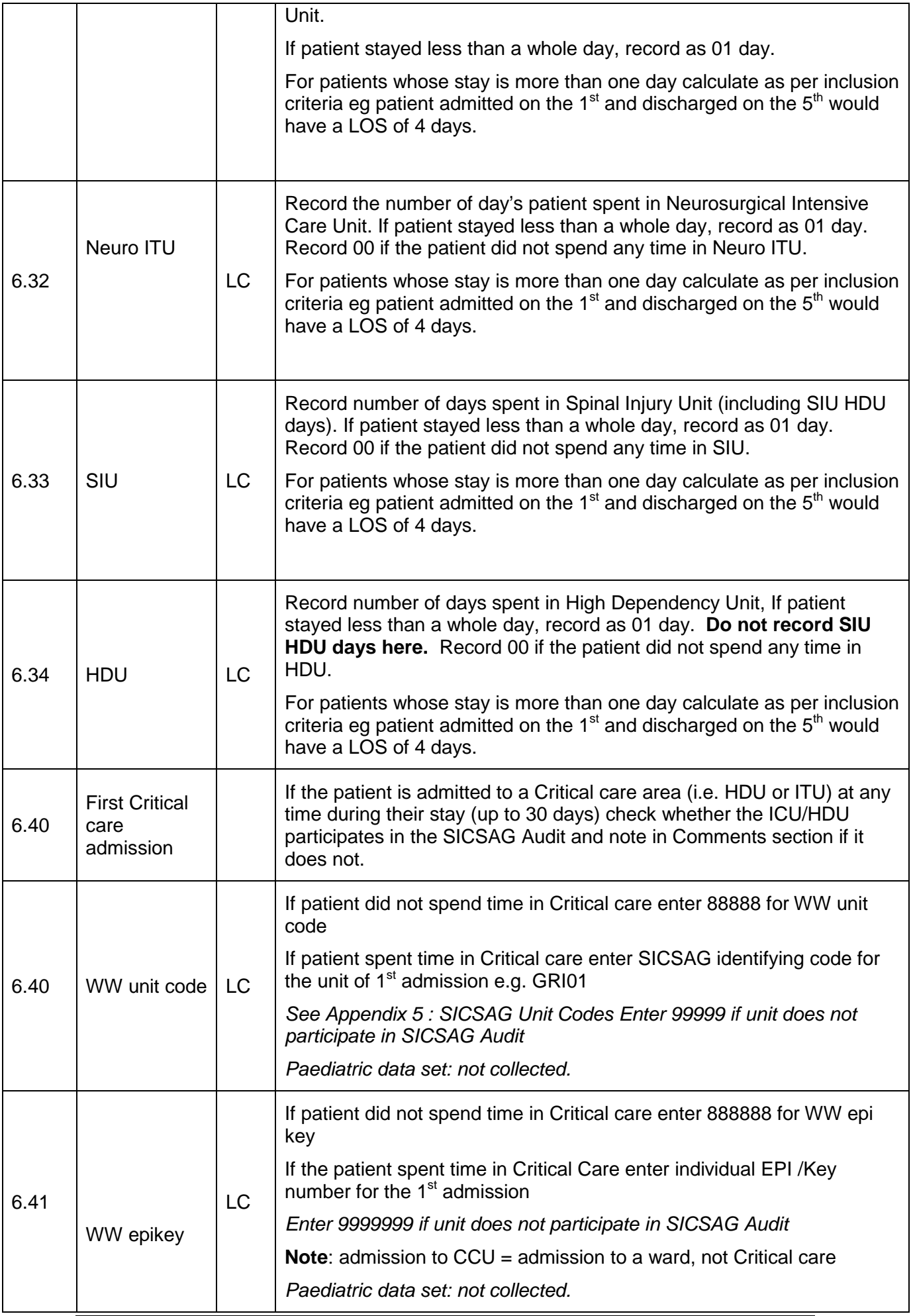

<span id="page-29-0"></span>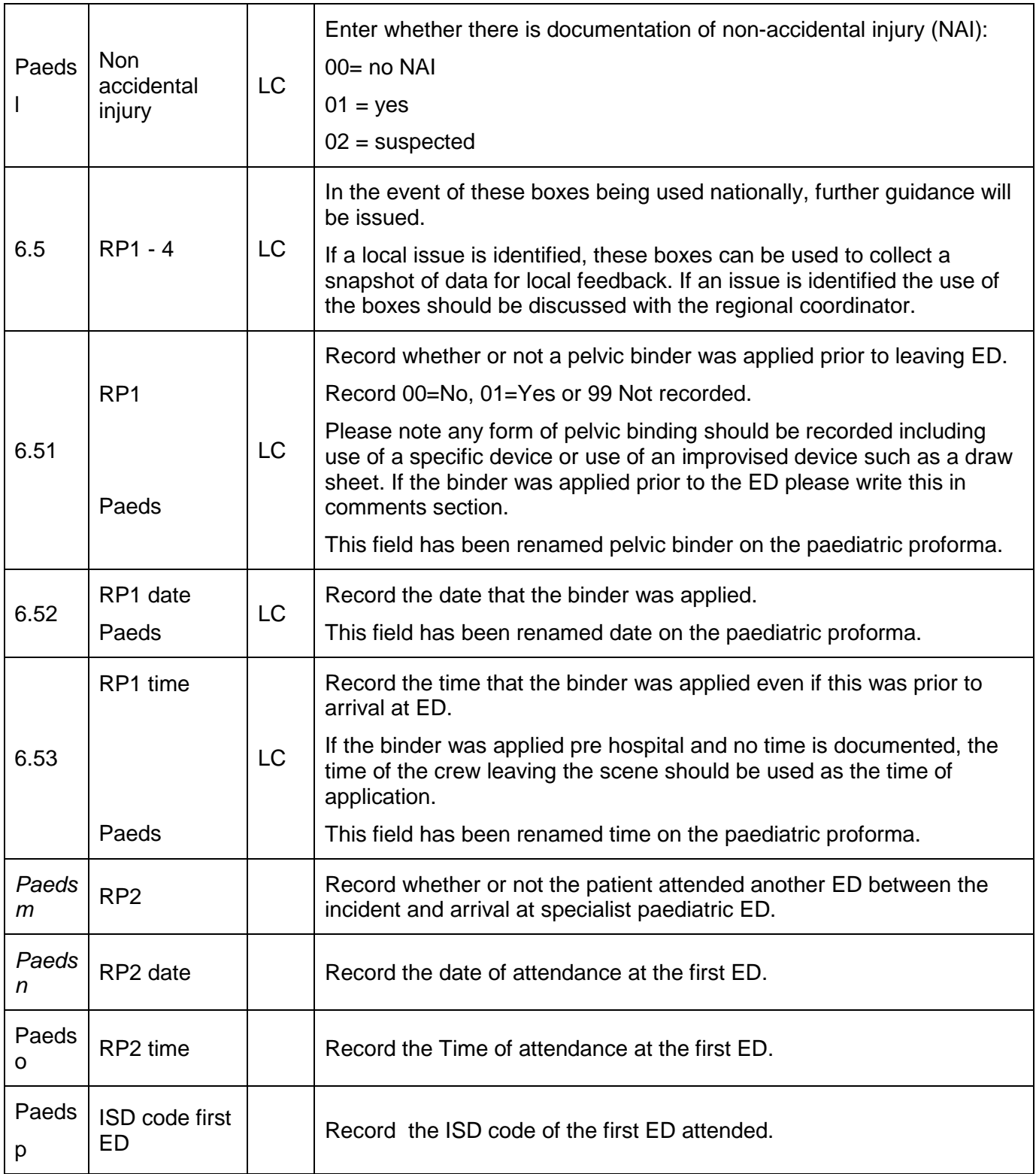

## <span id="page-30-0"></span>**Section 6: Transfer Protocol**

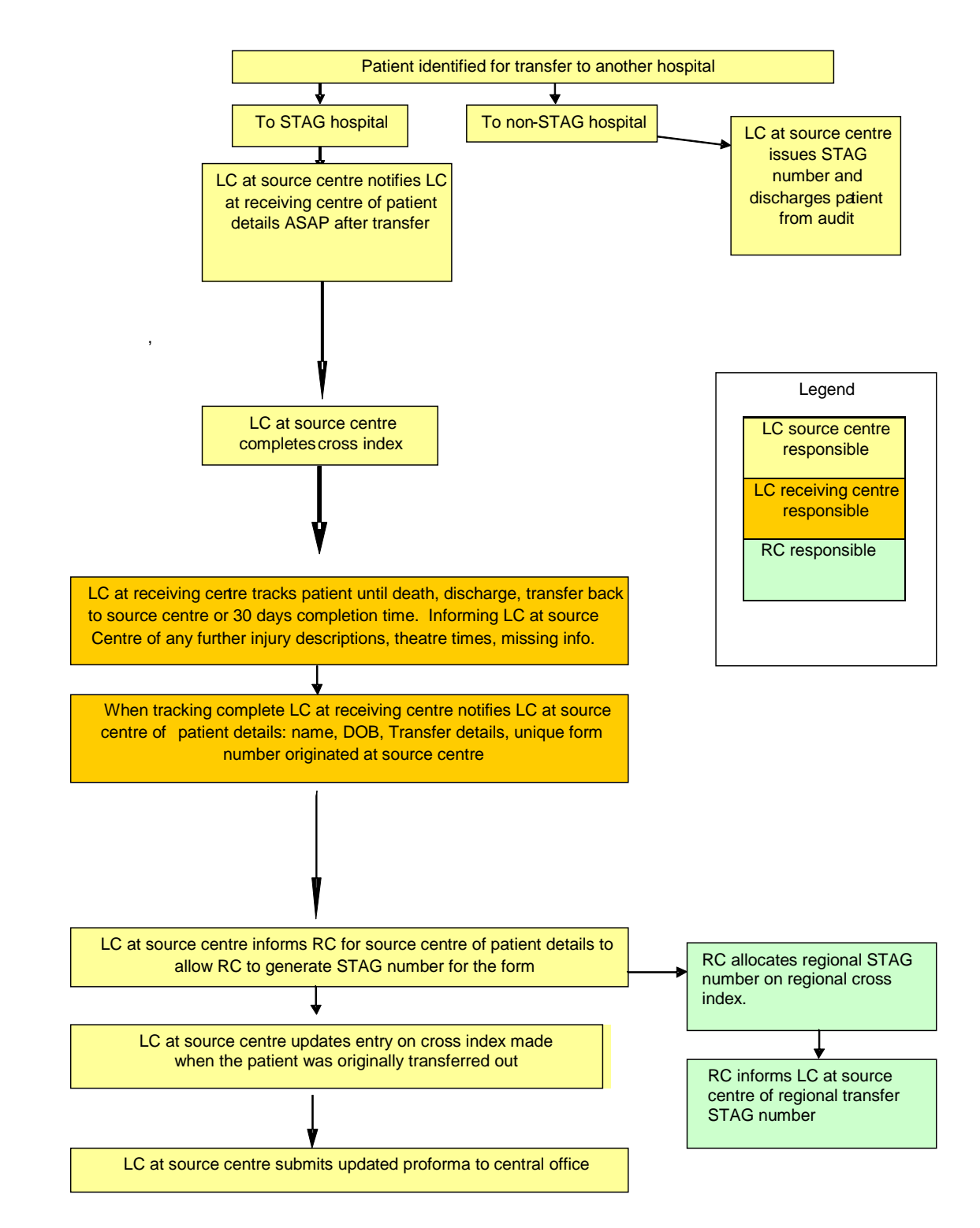

**Data Protection Act and Caldicott Recommendations must be adhered to; therefore any patient identifiable information must be removed prior to sending the form.** 

## <span id="page-31-0"></span>**Appendix 1: Reference to Documents**

- STAG Trauma Tracking Sheet V1.3.xls  $\mathcal{L}^{\text{max}}$
- STAG Trauma Cross Index V1.3.xls
- STAG Trauma Proforma Submission V2.0.xls
- STAG Trauma Monthly Summary V4.0.xls (electronic)
- <span id="page-31-1"></span>ISD postcode Lookup (electronic)

## **Appendix 2: Glossary of Terms**

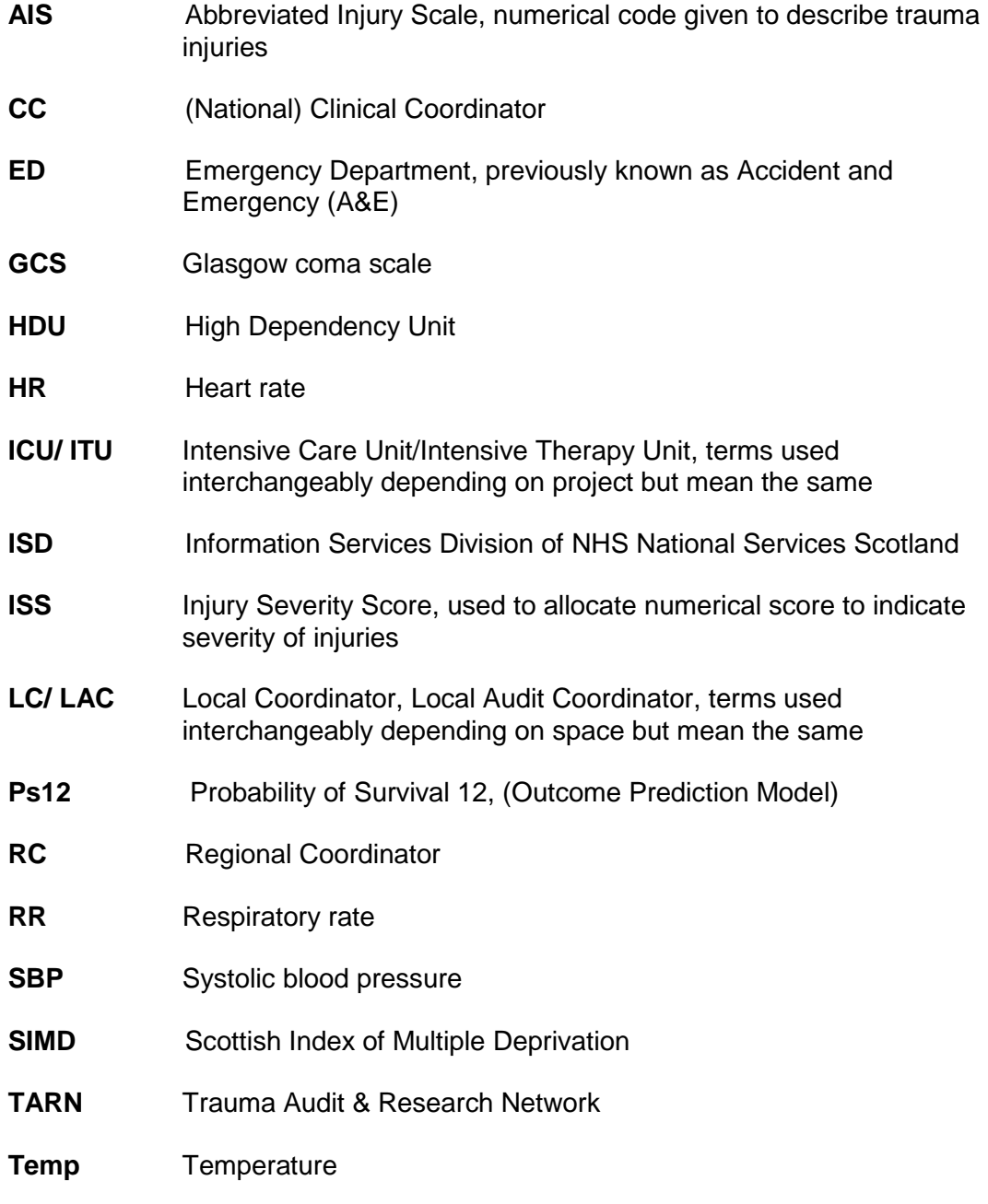

# <span id="page-33-0"></span>**Appendix 3: ISD and STAG hospital codes**

### **Currently participating sites**

<span id="page-33-1"></span>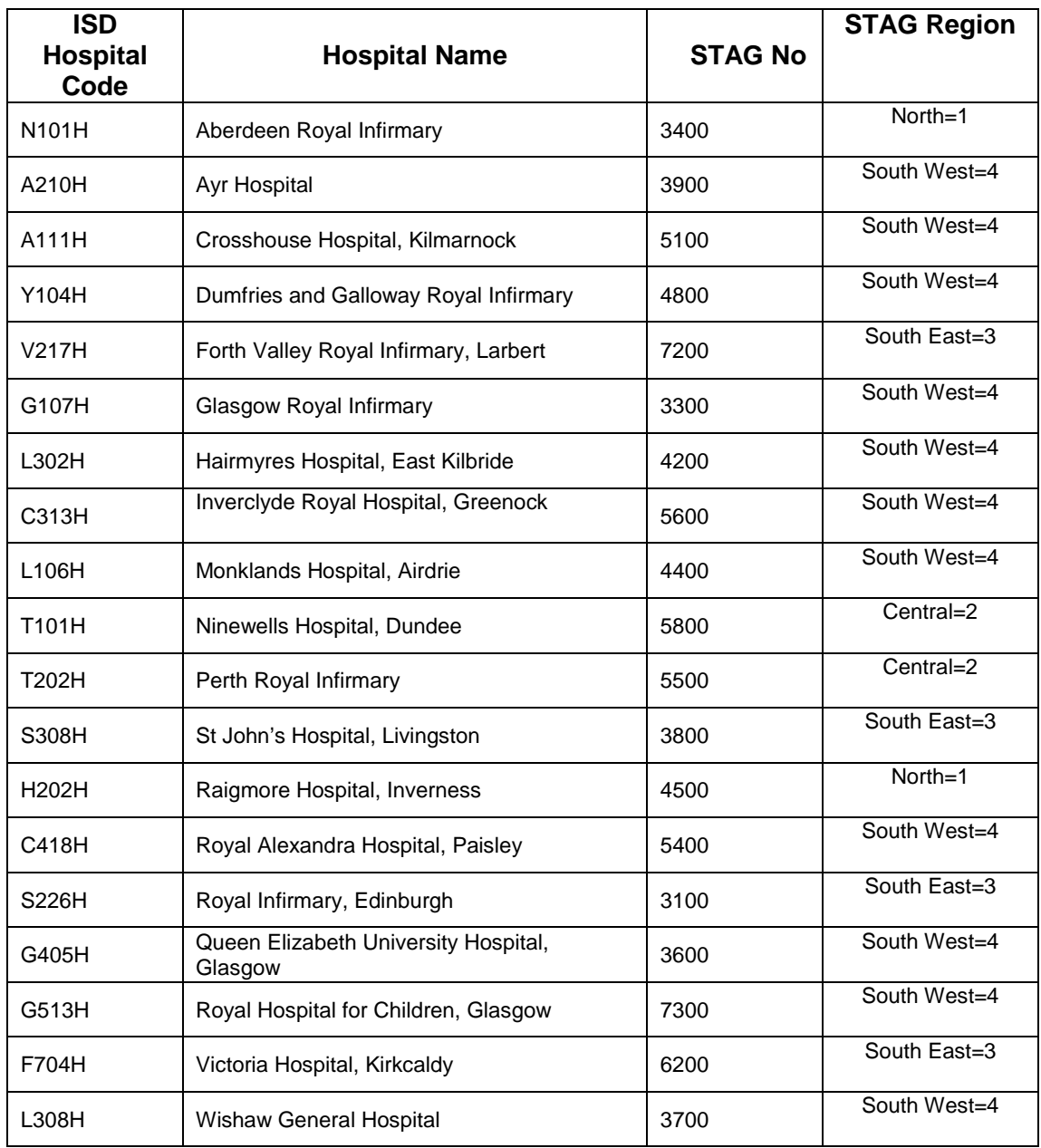

# **Appendix 4: Penetrating injury examples**

#### **Blunt or Penetrating Injuries**

- In general injuries are defined according to the mechanism of injury  $\blacksquare$
- The exception to this is injuries caused by a penetrating object which results in a ä, superficial injury, in which case they should be termed as blunt. In reality a patient who only has a superficial injury caused by a sharp object is unlikely to be included in the audit (see exclusion criteria)
- If both blunt and penetrating injuries exist, injuries are classed as penetrating  $\hat{\mathbf{r}}$

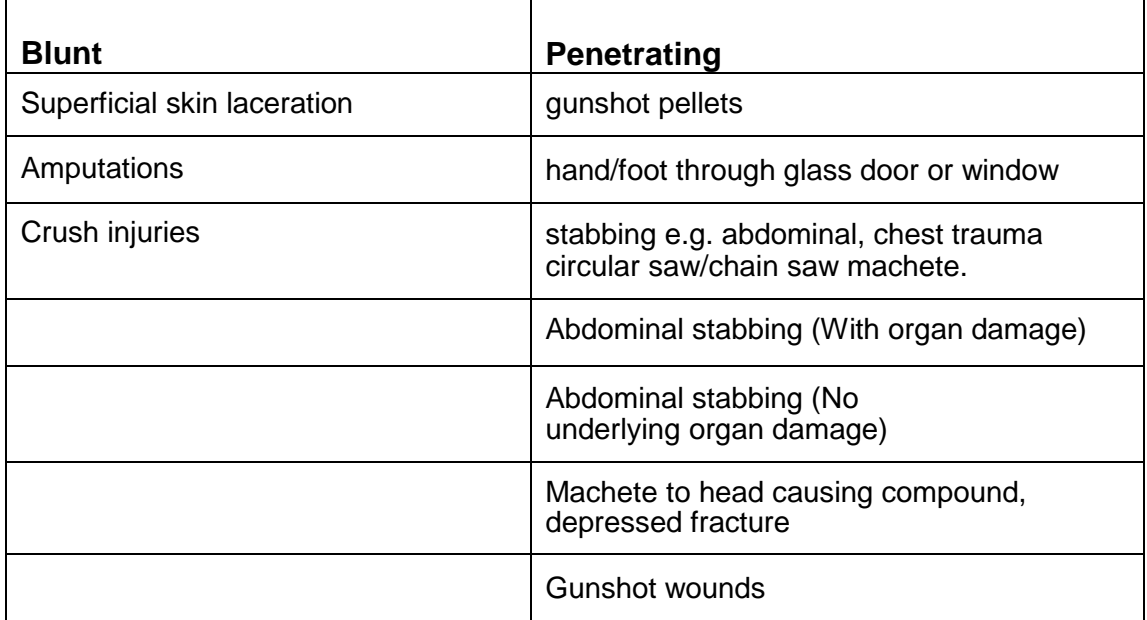

# <span id="page-35-0"></span>**Appendix 5: SICSAG Unit Codes 2015**

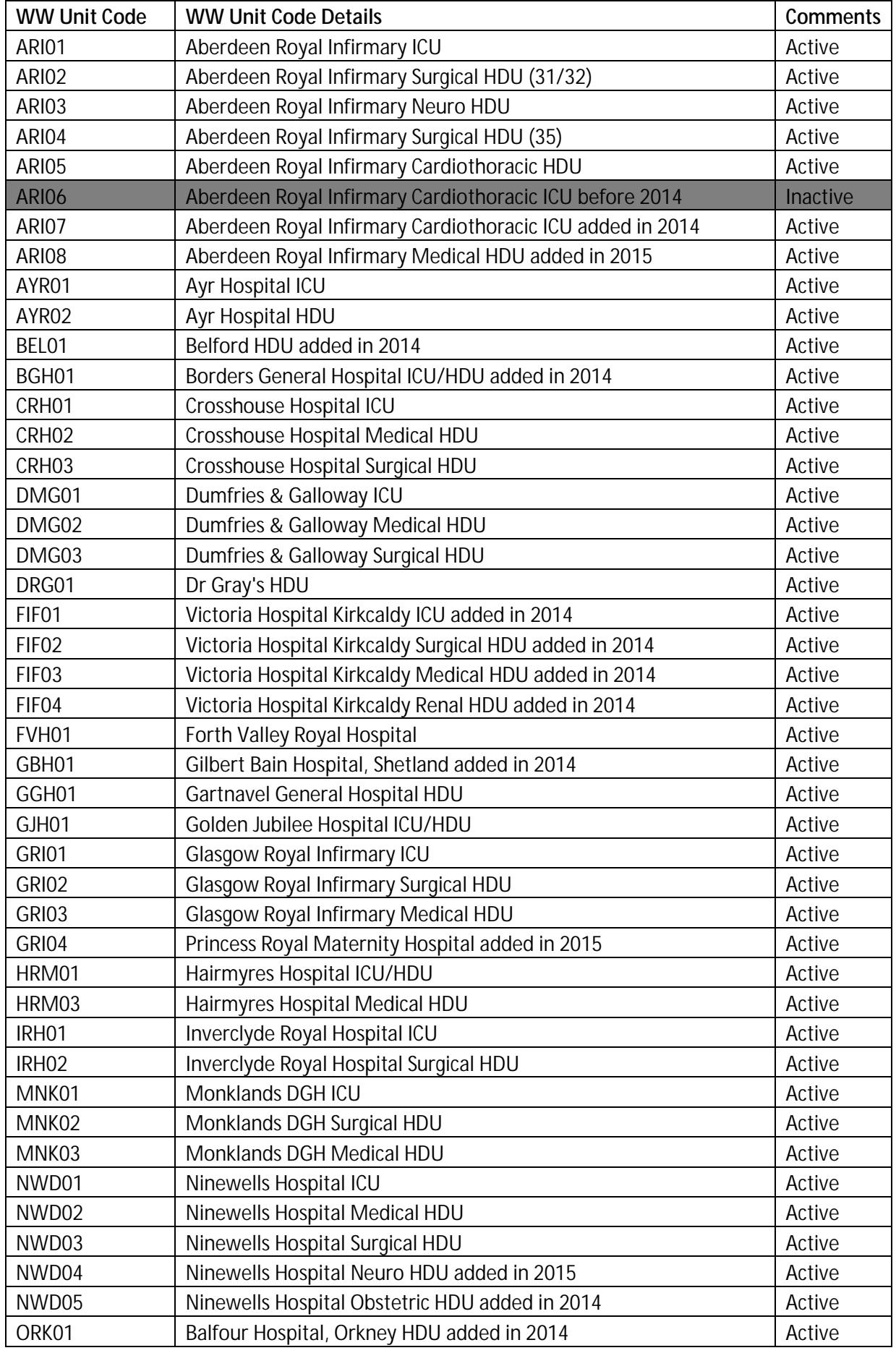

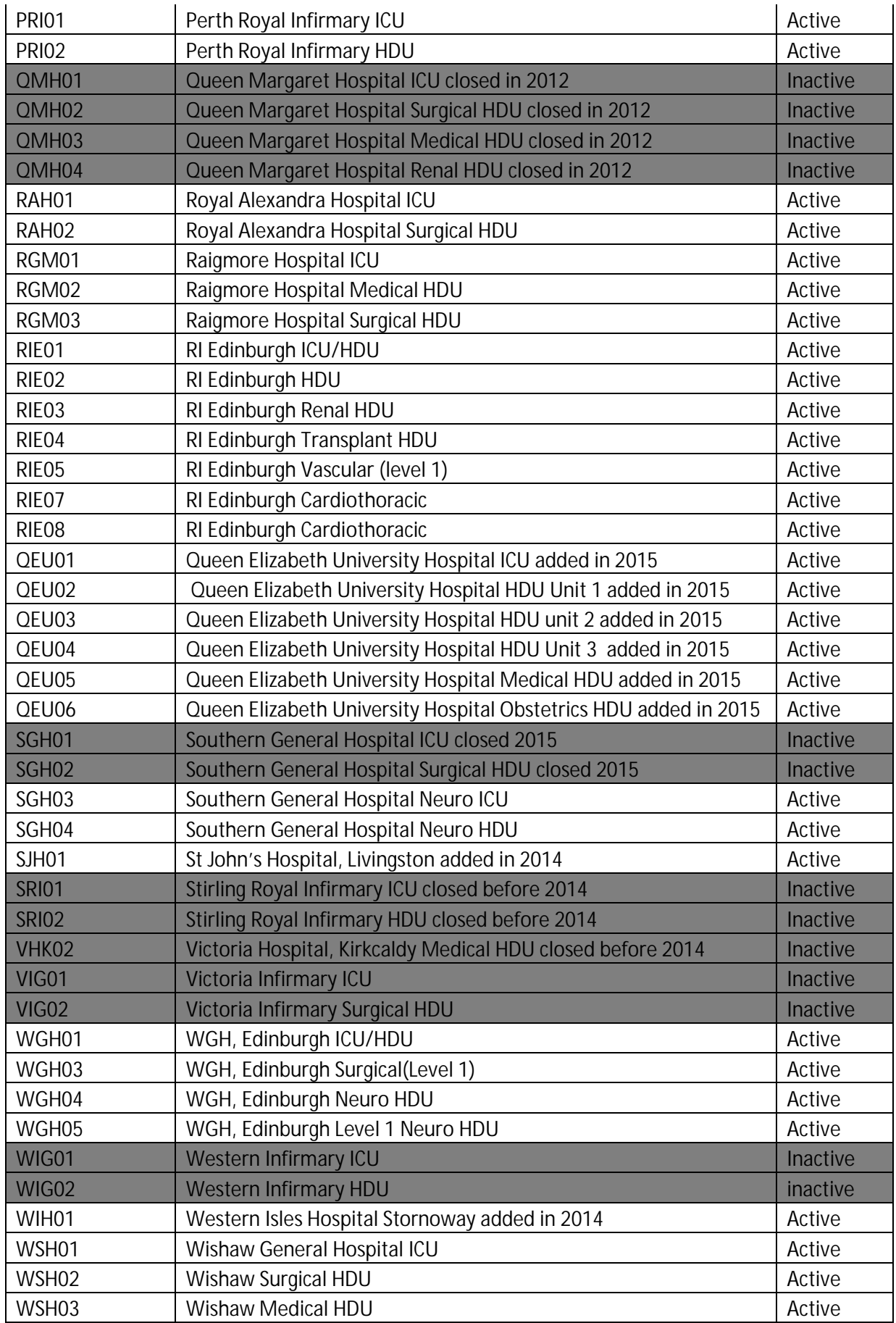

### **AIS dictionary**

**Dictionary Guidance – 2005 (updated 2008) -** Please use the additional notes (bold boxes before some sections) provided in the dictionary. These sections give advice ie. Any changes required to regions etc. By following this guidance will help reduce validations ie. where codes and regions don't match.

#### **What are the benefits?**

- Consistent and accurate selection of codes/scores
- Used by other reputable audits (ie. TARN the international standard for coding and scoring trauma injuries)

For updates on the dictionary please regularly check the AIS website - see link: <http://www.aaam1.org/ais/AISClarified2012.pdf>

For frequently asked questions about coding injuries see 'questions of the month' link: <http://www.aaam1.org/faq/> .

### **Openworld**

The STAG audit currently use an external company called Openworld to provide data input services. They manually input all the data you provide on your proforma onto their electronic system and return to us in electronic format. Before sending us your completed proforma, please check:

- All letters of the alphabet and numbers are clearly written within the boxes.
- Any information that you have altered is tipexed out and written clearly in box once dried. Openworld will not accept any text or number written above or below the boxes.

#### **OPENWORLD WILL NOT TRANSCRIBE ANY UNCLEAR INFORMATION AND WILL LEAVE BLANK. THIS WILL UNFORTUNATELY CREATE VALIDATIONS WHEN DATA IS PROCESSED BY CENTRAL OFFICE.**

### **Validations**

Add only relevant information to comments section (no identifiable information should be added such as staff names, hospital wards etc.) on proforma. This section is intended to act as a memory jogger for Local Co-ordinators should further clarification be needed.

**Brief description of how injury(s) happened Investigations carried out Results of investigations Any information that is out of the ordinary ie. Excessive time spent in ED or deranged observations!**

If you state on proforma that Mechanism of Injury = Other or Sport our systems require further information as to what 'Other' is or which 'Sport'. This can be written in comments section.

#### **Validations** (continued)

 $\overline{a}$ 

- $\overline{a}$ If patient information you retrieve doesn't make sense (ie. Enter ED date is after Medical speciality in attendance ED) every effort should be made to resolve before returning your proforma to Central office.
- All data recorded onto STAG proforma should be same as in hospital electronic systems/notes – under no circumstances should any data be altered on electronic systems by STAG team.
- Avoid using NFS codes with injury score  $= 9$ . They won't be included in the final ISS  $\mathbf{r}$ therefore the full severity of the injuries may not be reflected. Only to be used if exhausted all other options.
- If you need to change any information on forms please amend by tippexing out and re-enter once tippex dries completely – do not score out and add above or below! Openworld will not accept this and will not transcribe this information, therefore leaving blank and creating validations when processed.

Before returning Proforma to Central office please use checklist below:

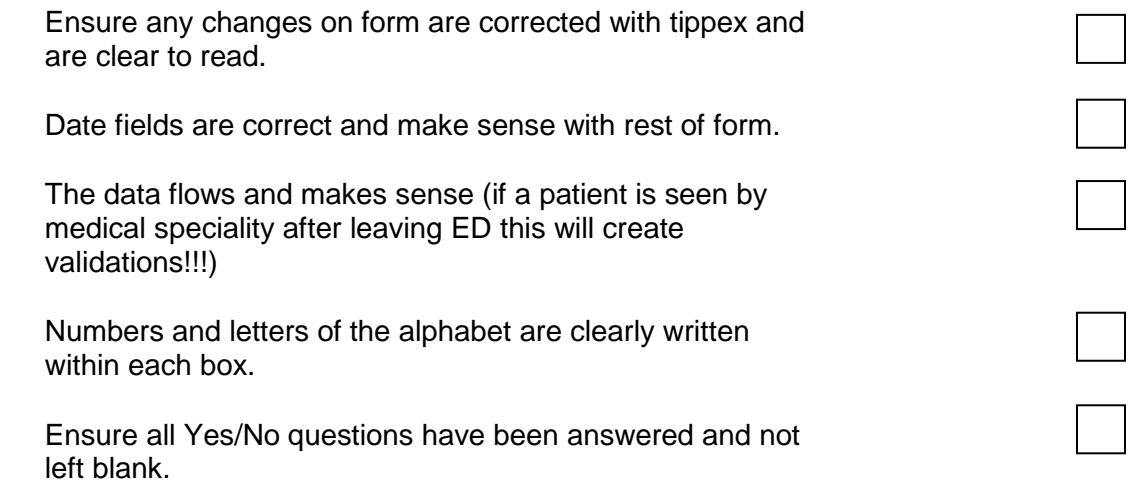

#### **PROFORMA NOW COMPLETE AND READY TO BE SENT**

### **Validations** (continued)

#### **Validation corrections**

Below are examples of validations you might receive from Central Office with preferred responses. When Central Office add the corrections from your response the IT systems require the text to be exact, ie. Upper and lower case need to be exactly as variable; dates/times are required to be set out in same formats as variable. If you have any queries regarding validations ie. Not sure what they are specifically asking for, please give Central office a call for clarification.

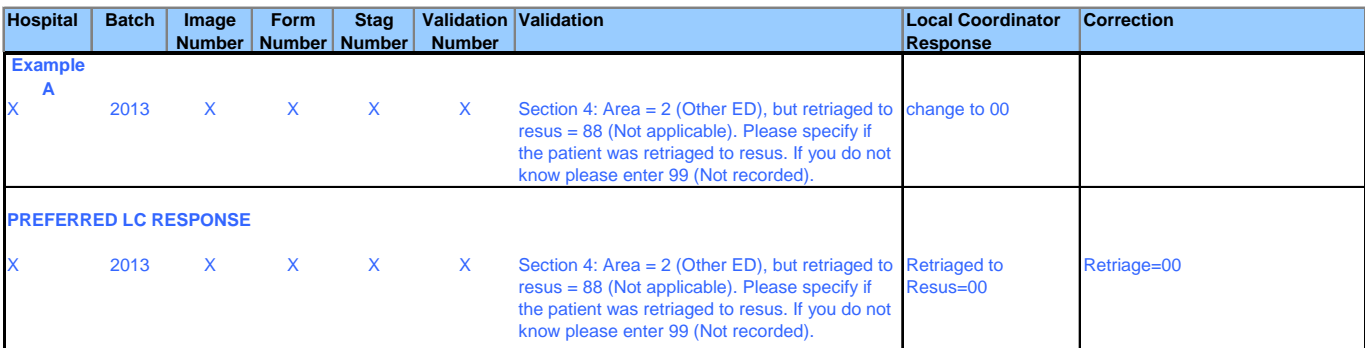

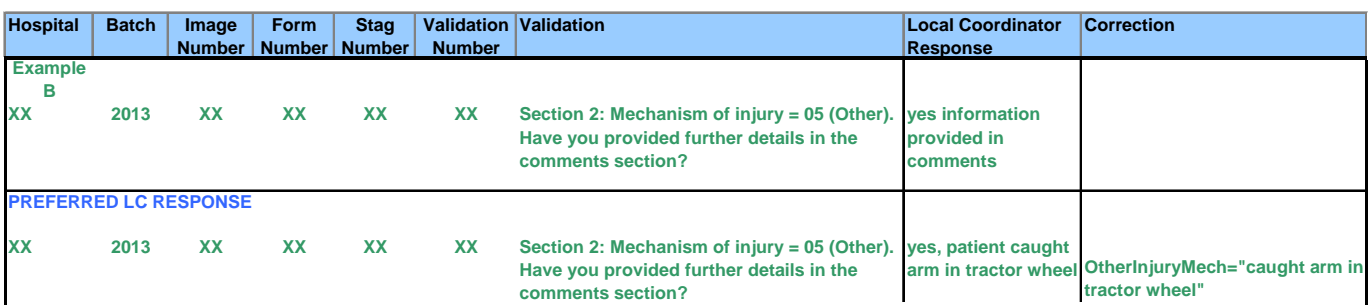

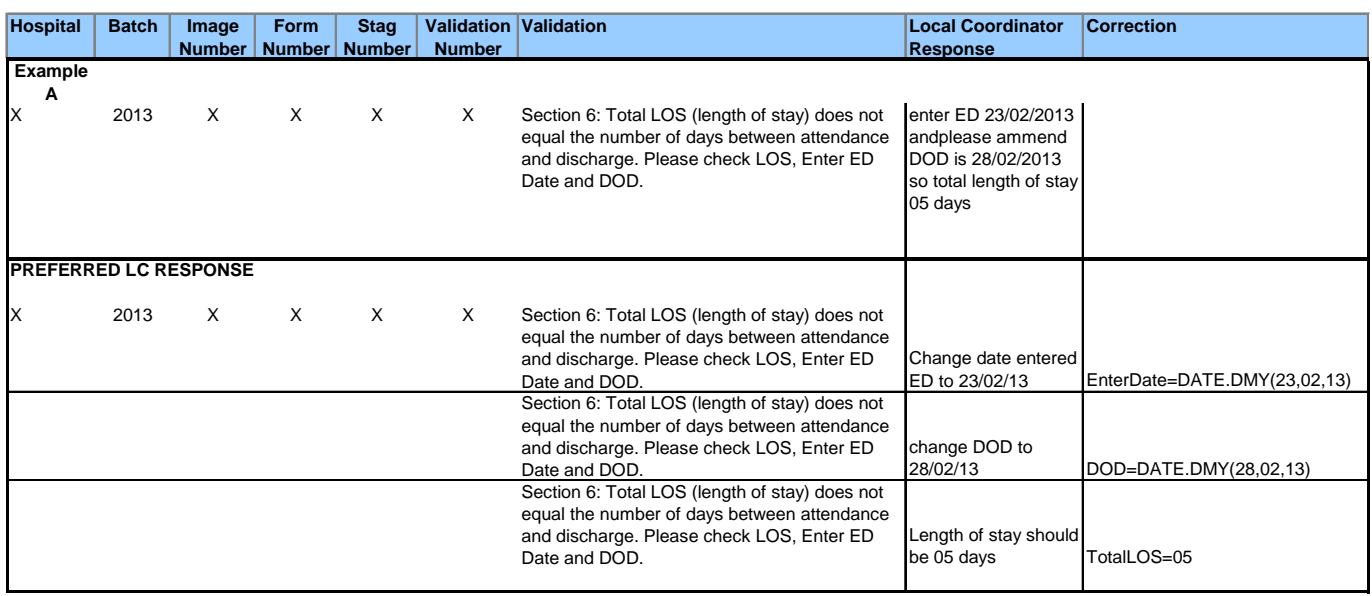

### **QA process**

As of 1<sup>st</sup> September 2013 the QA process changed. All information (including clinical) collected on proformas is the responsibility of each local co-ordinator. To quality assure the clinical coding; a random sample of completed site proformas will be selected by Central Office to carry out audit. All of section 5 ie Injury Scoring will be matched against what is on electronic systems in each site. These visits will take place at least once a year each year. This process is still being developed and Central office will keep local-co-ordinators informed of progress and any change.

Local Co-ordinators are responsible for:

- Accurately extracting and recording the data from paper/electronic clinical records/systems onto proforma.
- Accurately recording information about all trauma in accordance with the Inclusion/Exclusion criteria
- Accurately recording information in accordance with the Local Audit Co-ordinators Audit Instructions.

### **LOCAL CO-ORDINATORS ARE ACCOUNTABLE FOR THE PROFORMA THEY SUBMIT TO CENTRAL OFFICE.**